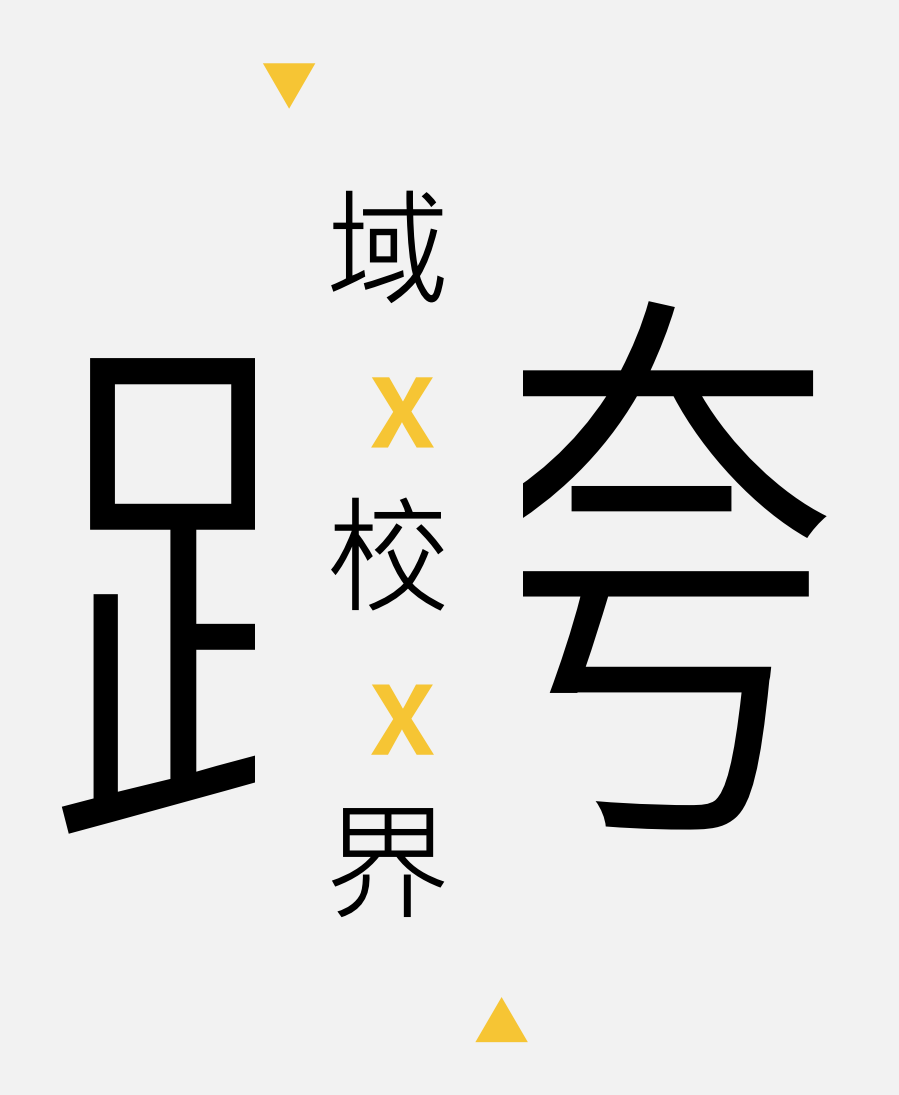

涂妙如副教授 輔いて仁い大いの學 兒童與家庭學系

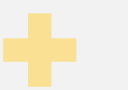

#### 面對來自社會職場的學生 期許將所學回饋社會

#### 教授碩士在職專班的研究生 除了閱讀文獻、導讀討論外, 我們還可以做些甚麼來豐富學習? 貼近社會職場的需求?

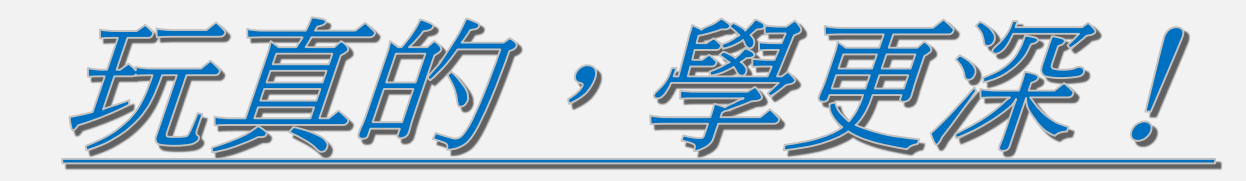

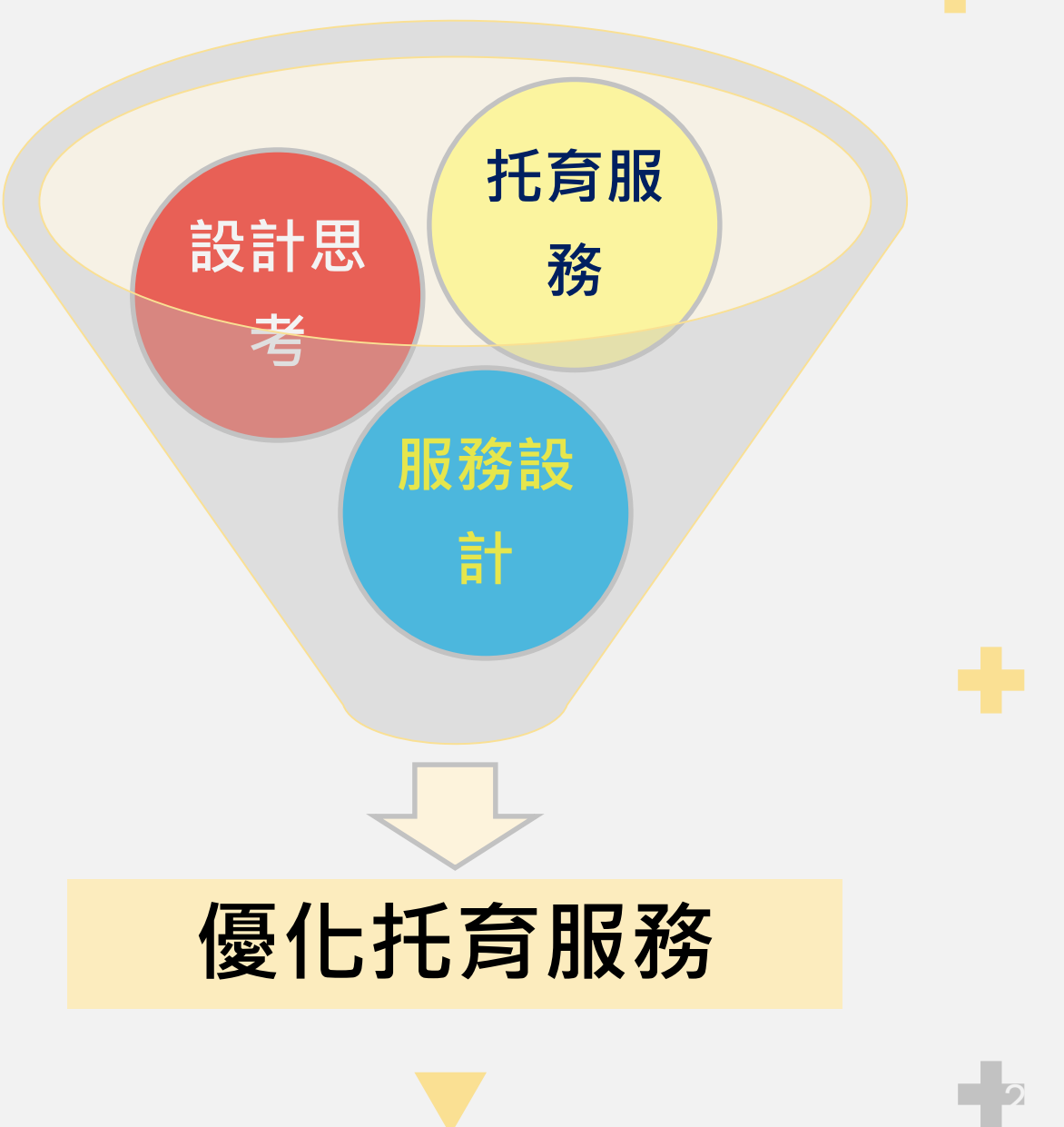

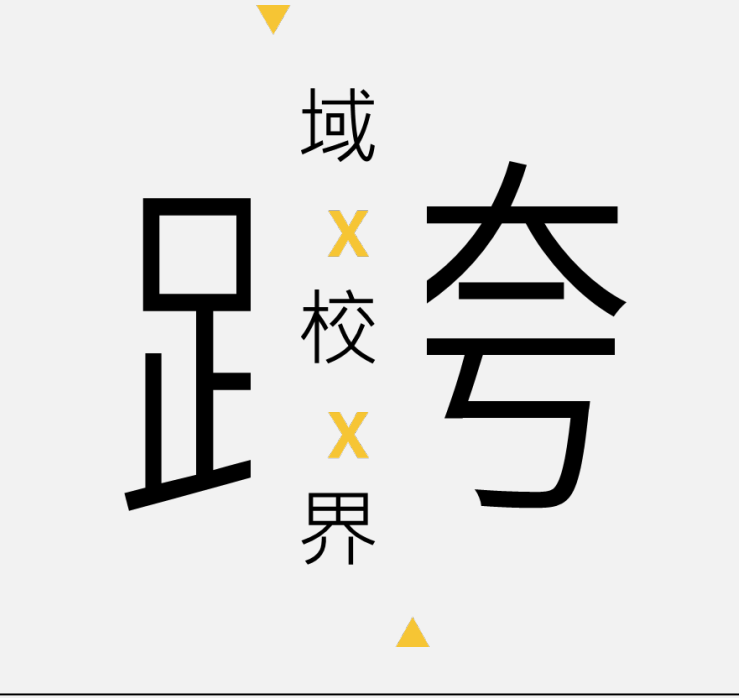

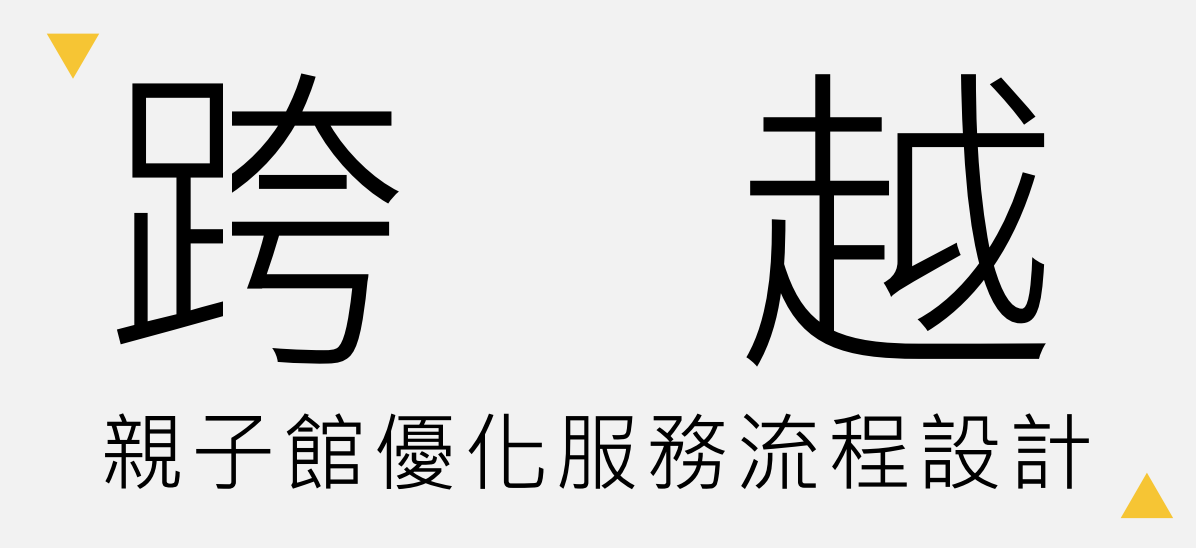

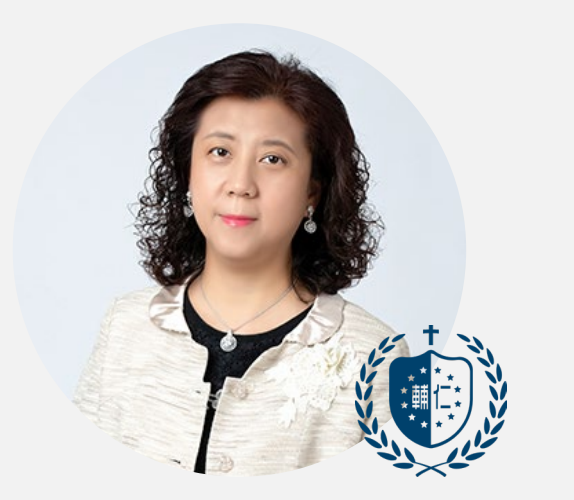

涂妙如副教授 輔 仁 大 學 兒 童 與 家 庭 學 系

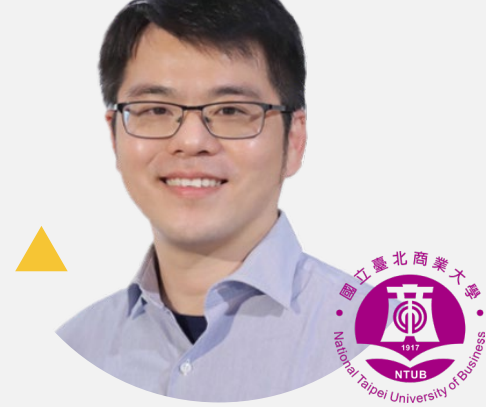

黃鼎豪 助理教授 國立臺北商業大學 創意設計與經營所

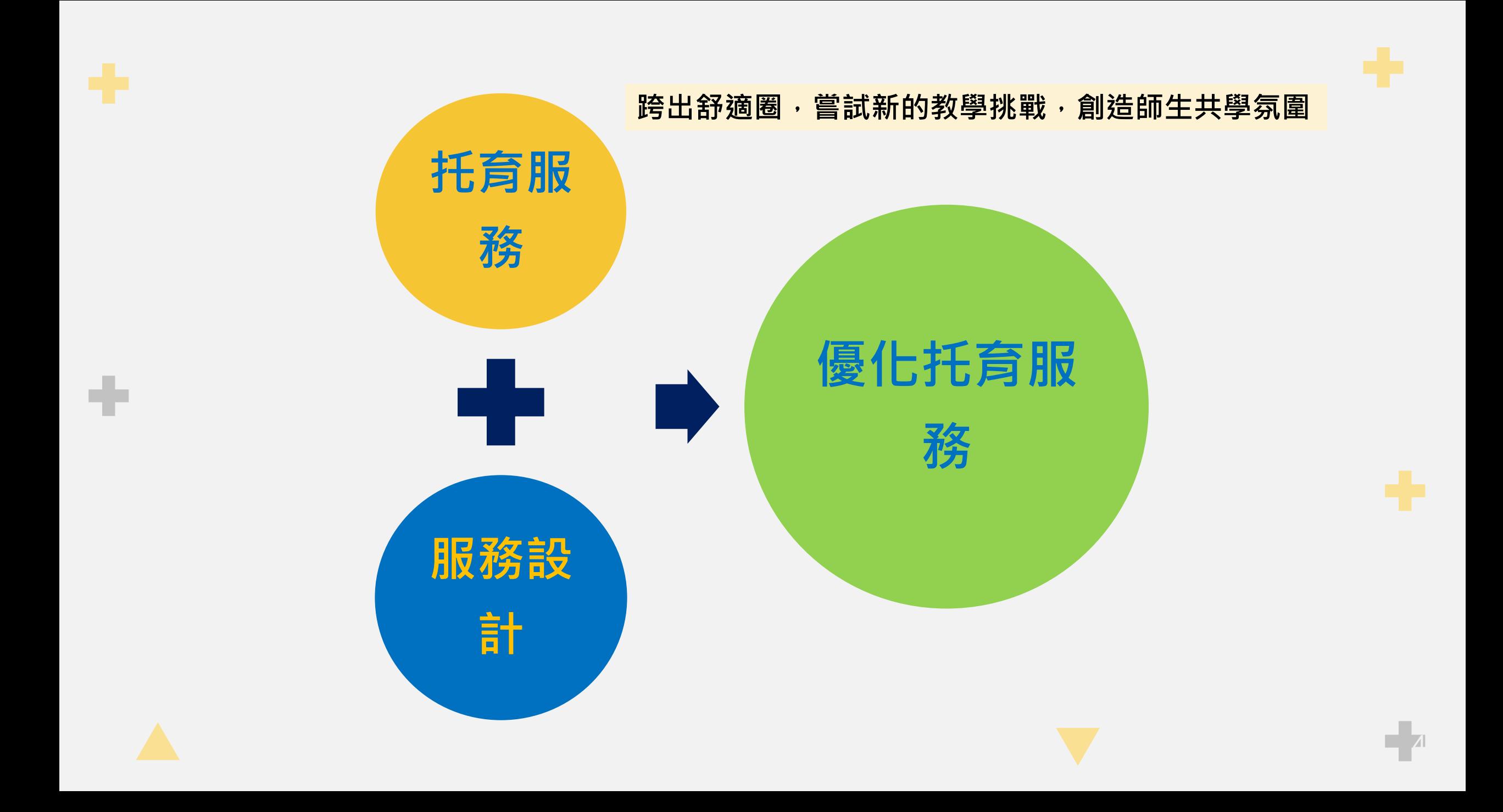

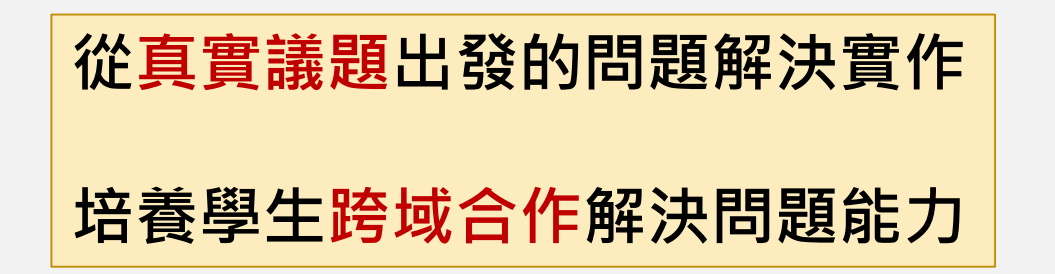

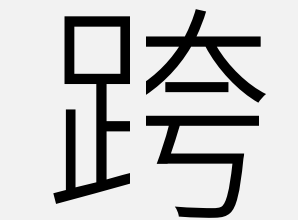

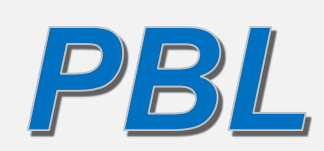

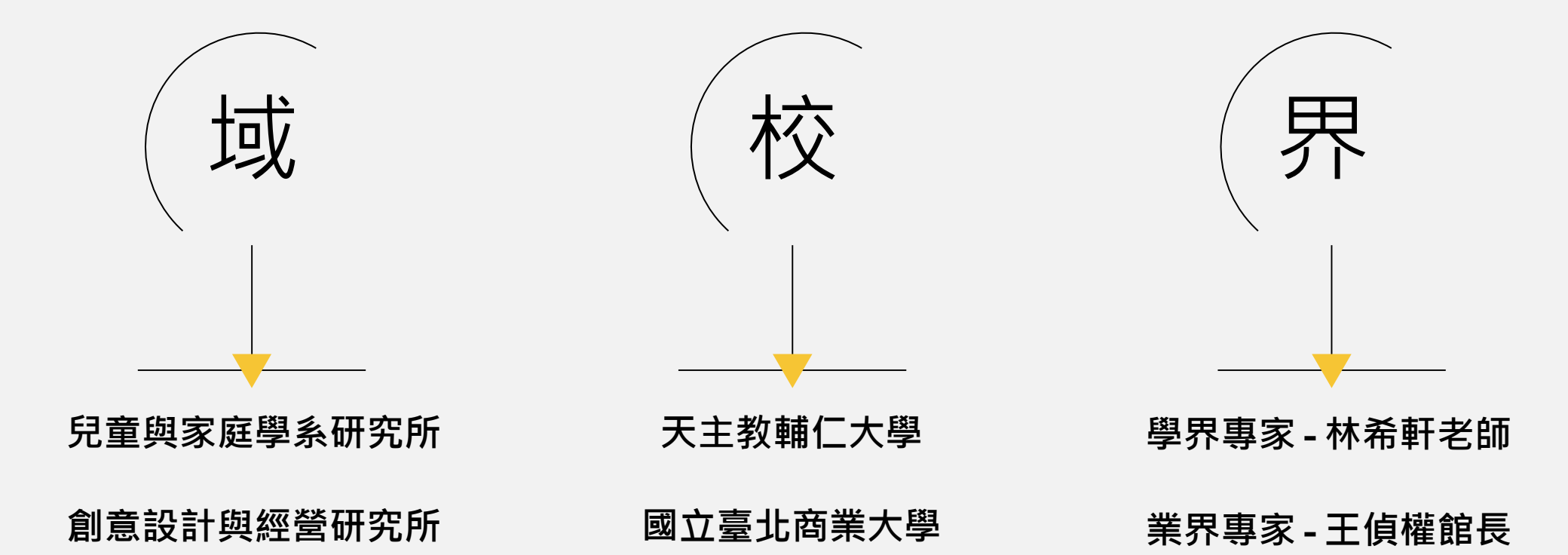

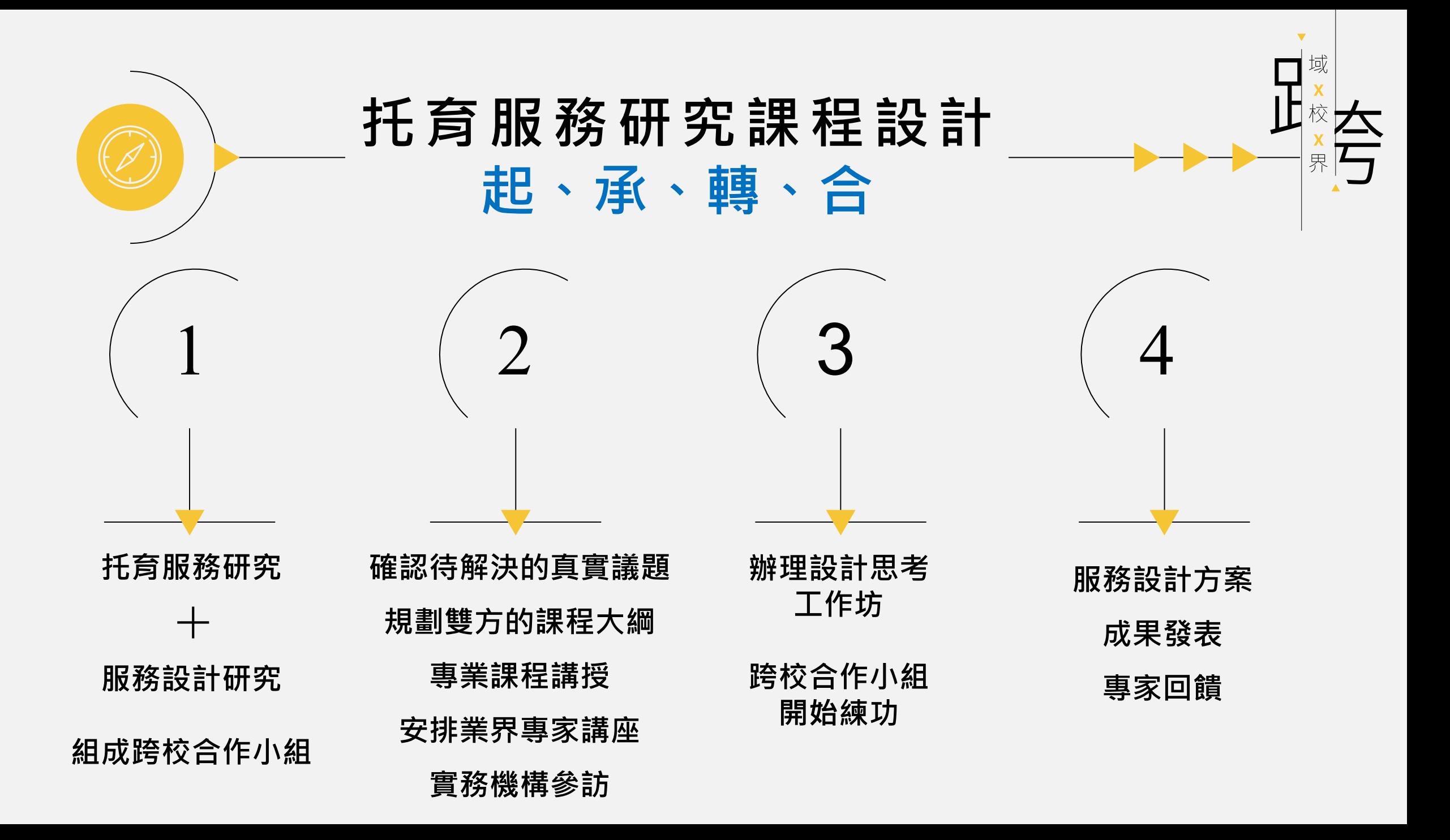

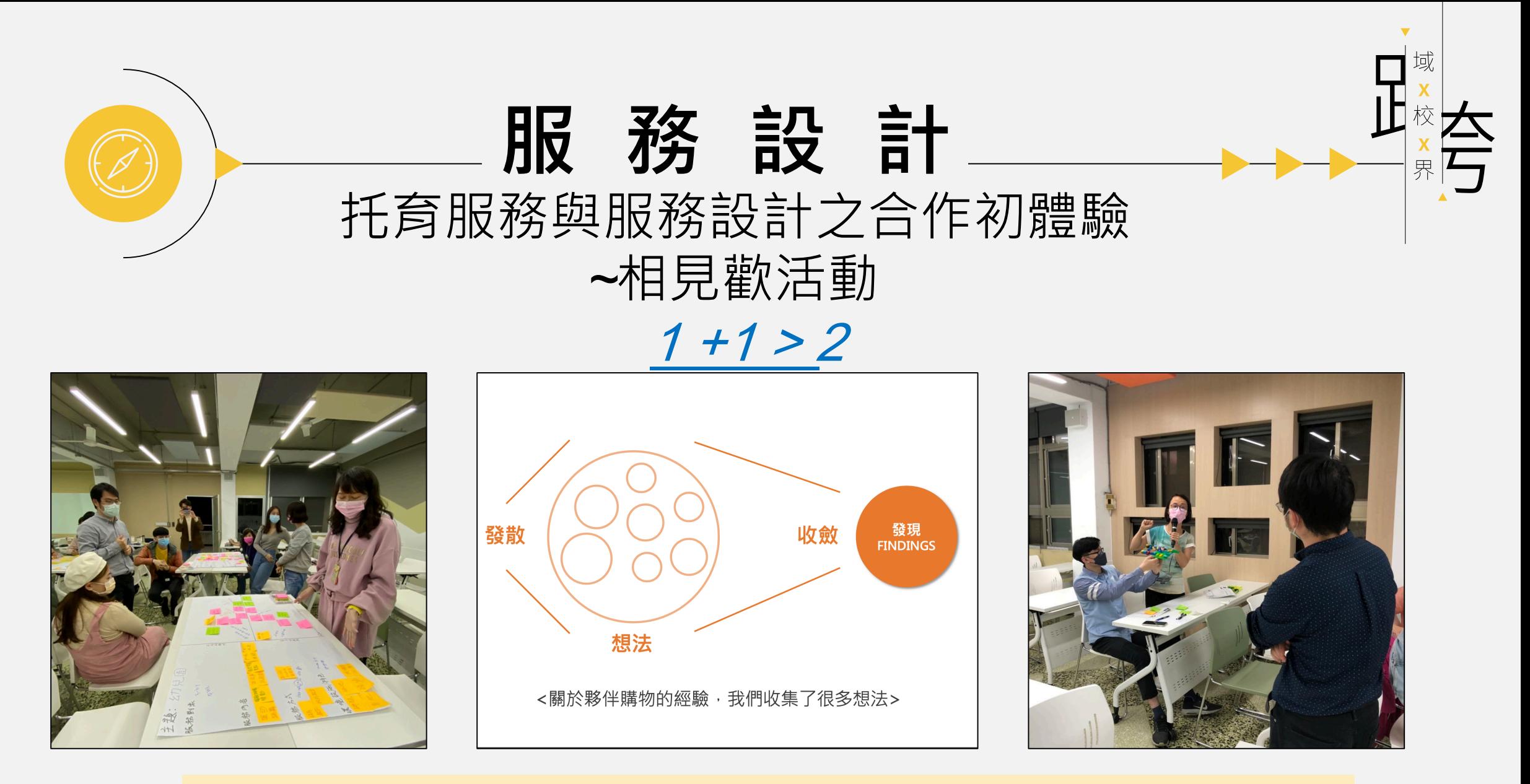

**重新設計購物經驗-二人一組,運用**「**同理、釐清、發想、原型、驗證**」**五步驟**

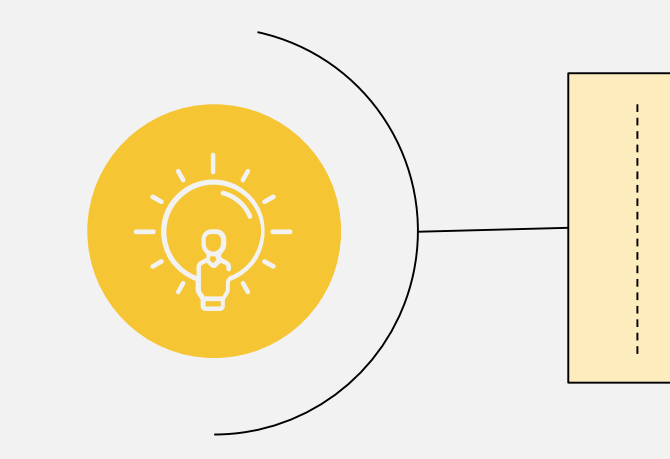

# **少子化的浪潮中, 如何優化托育服務設計**

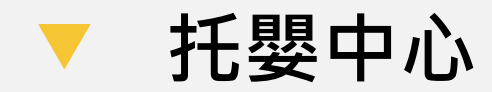

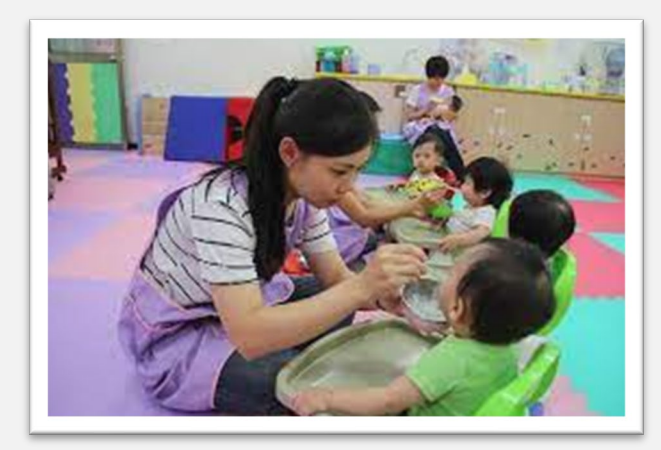

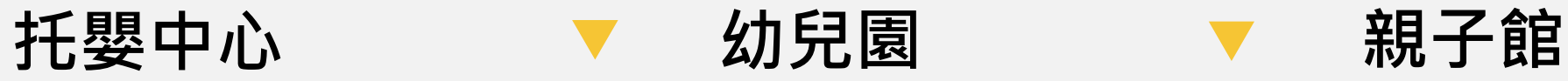

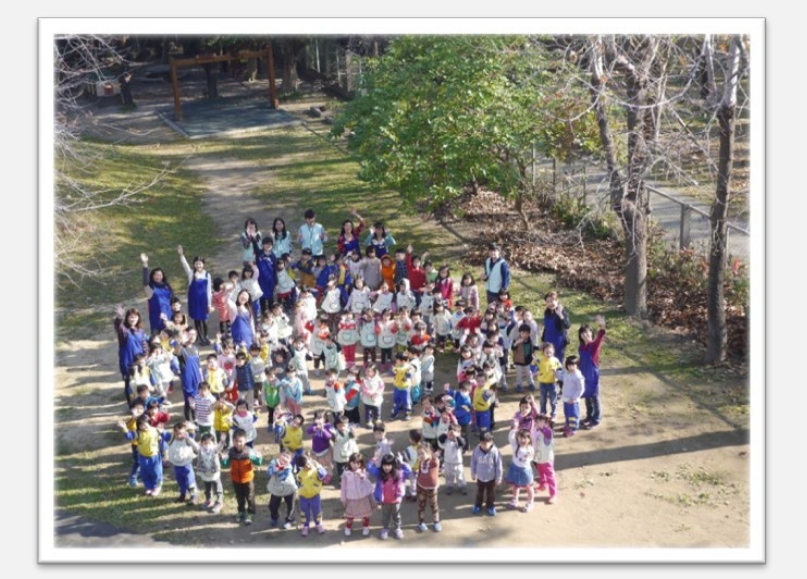

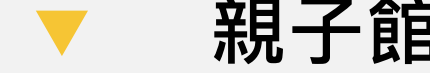

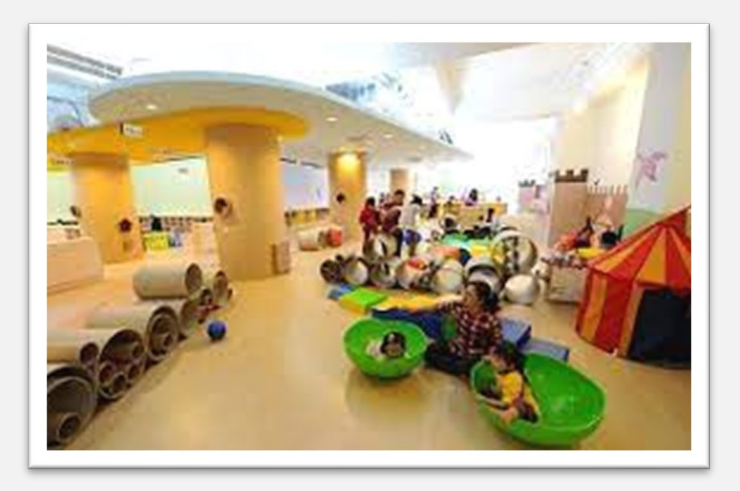

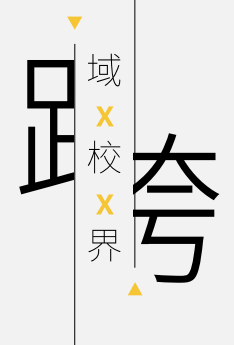

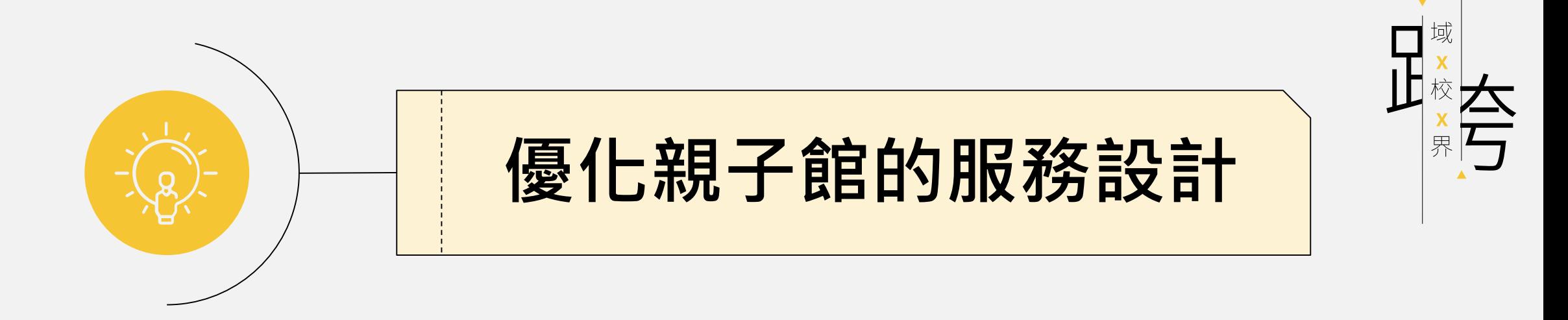

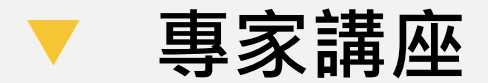

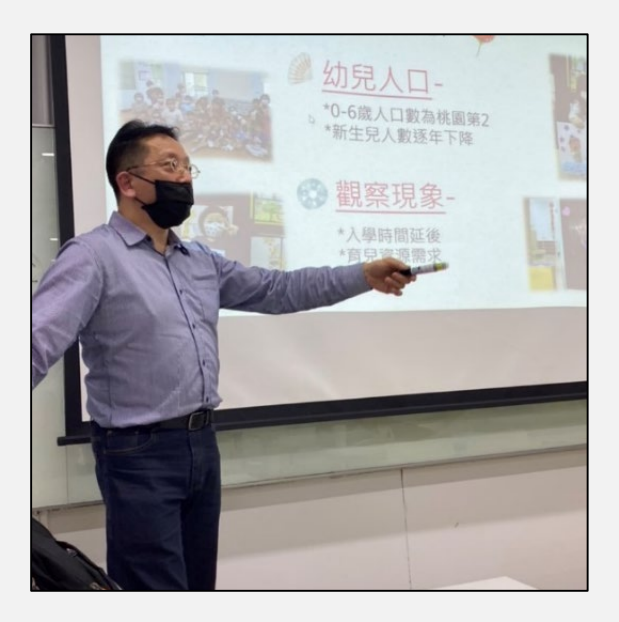

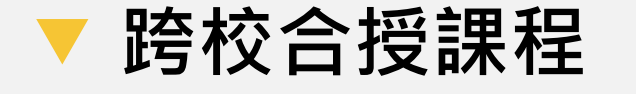

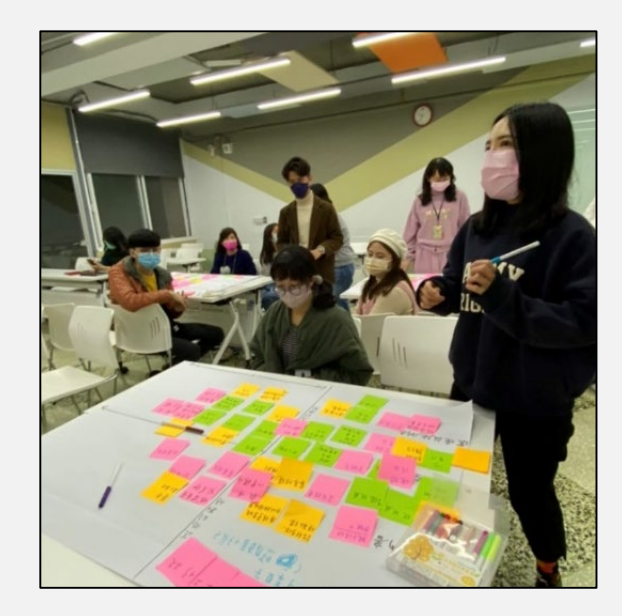

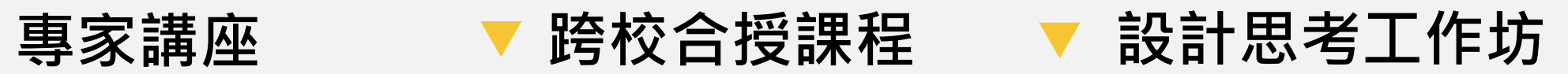

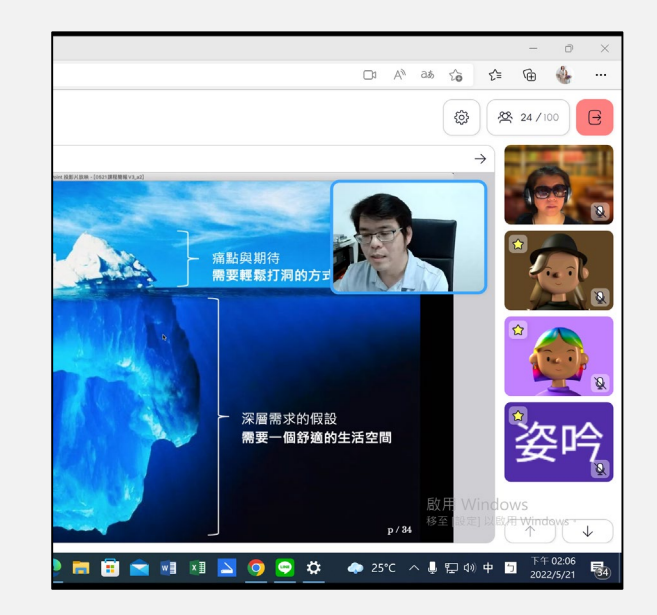

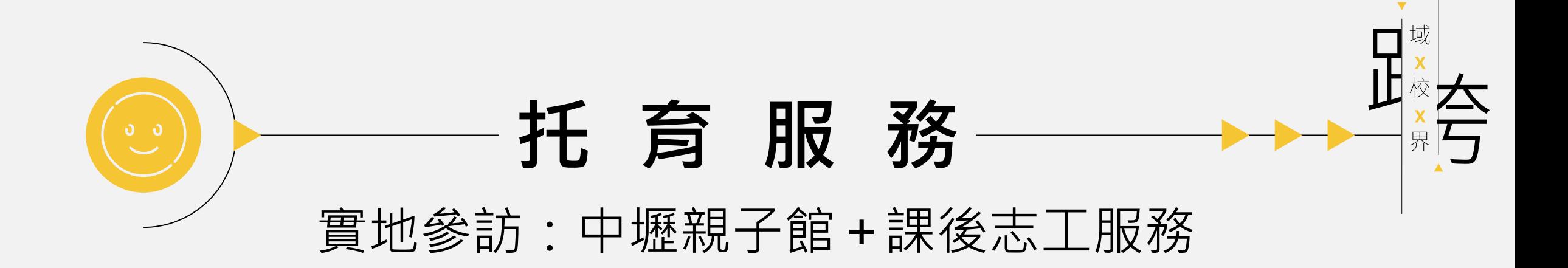

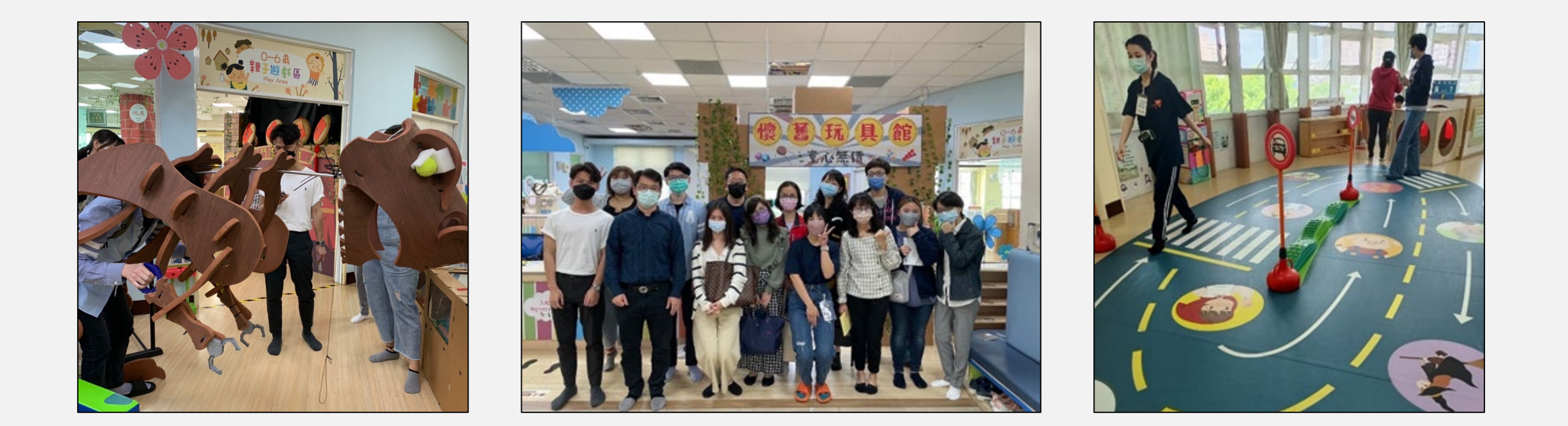

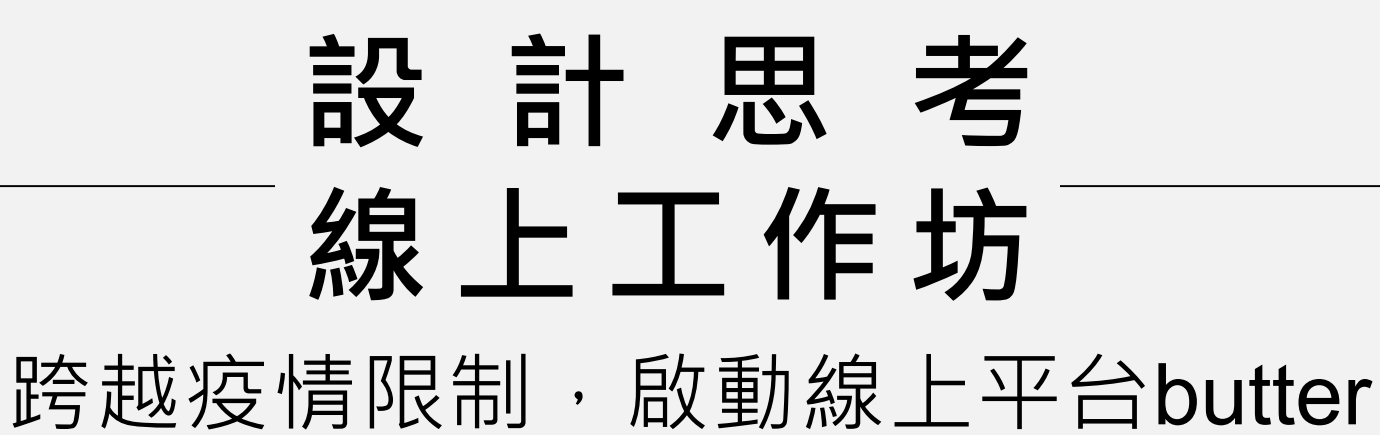

域

界

Г 校

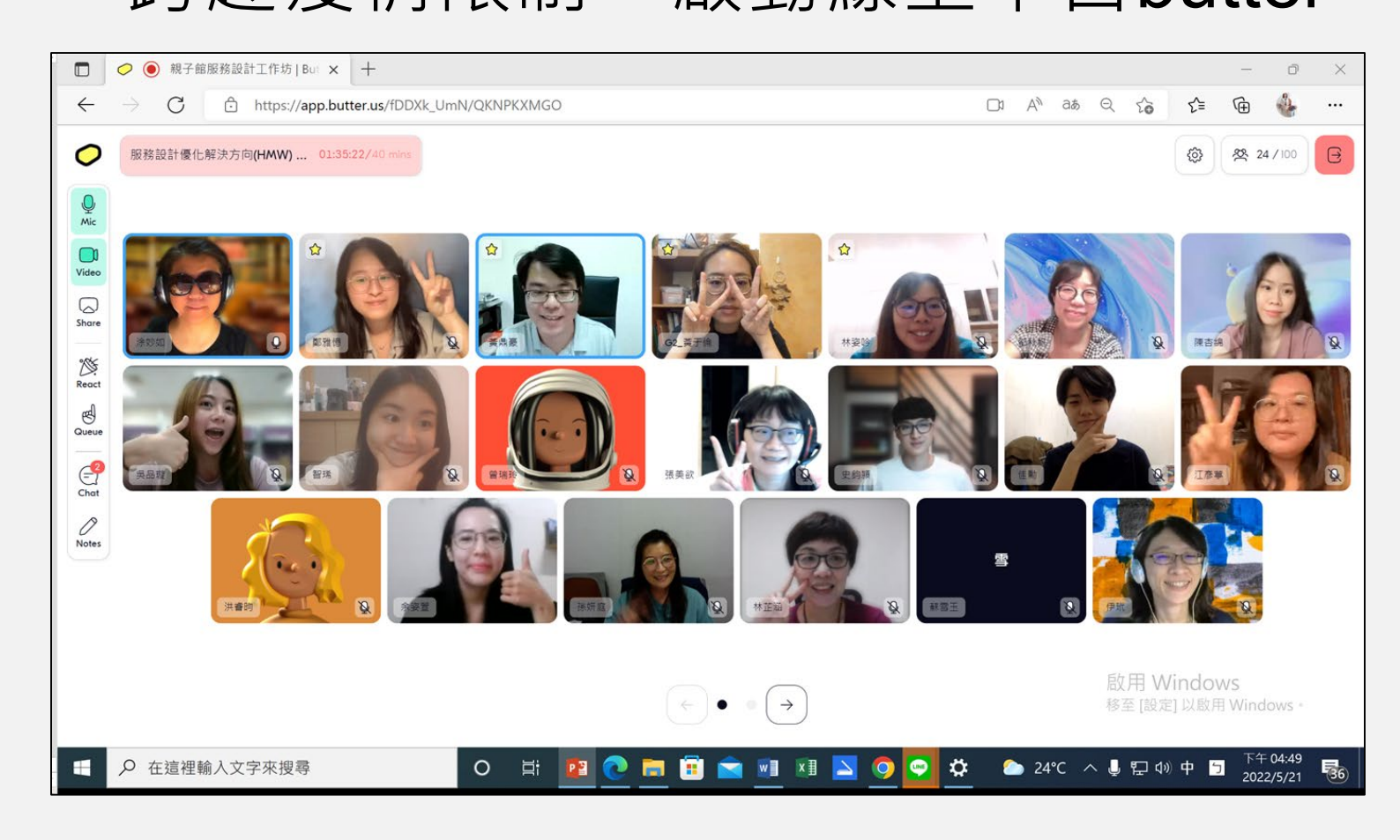

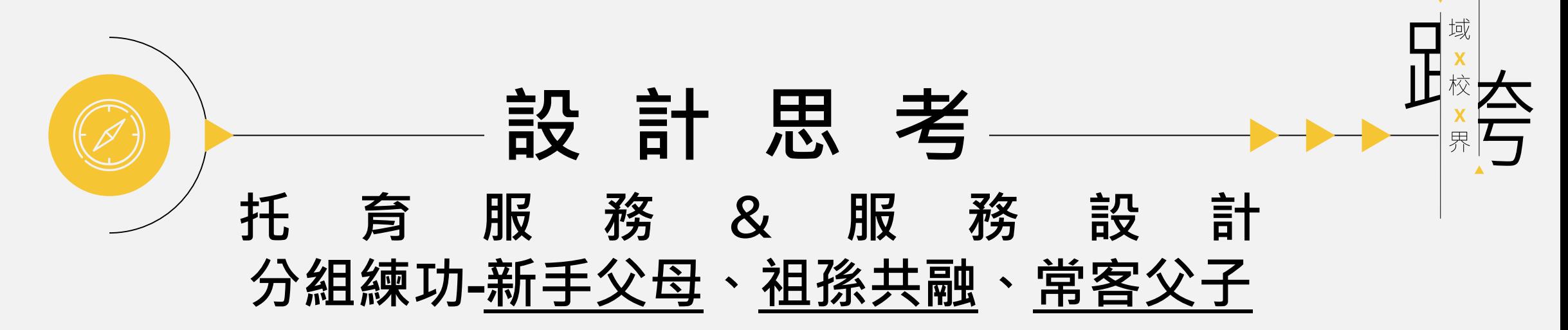

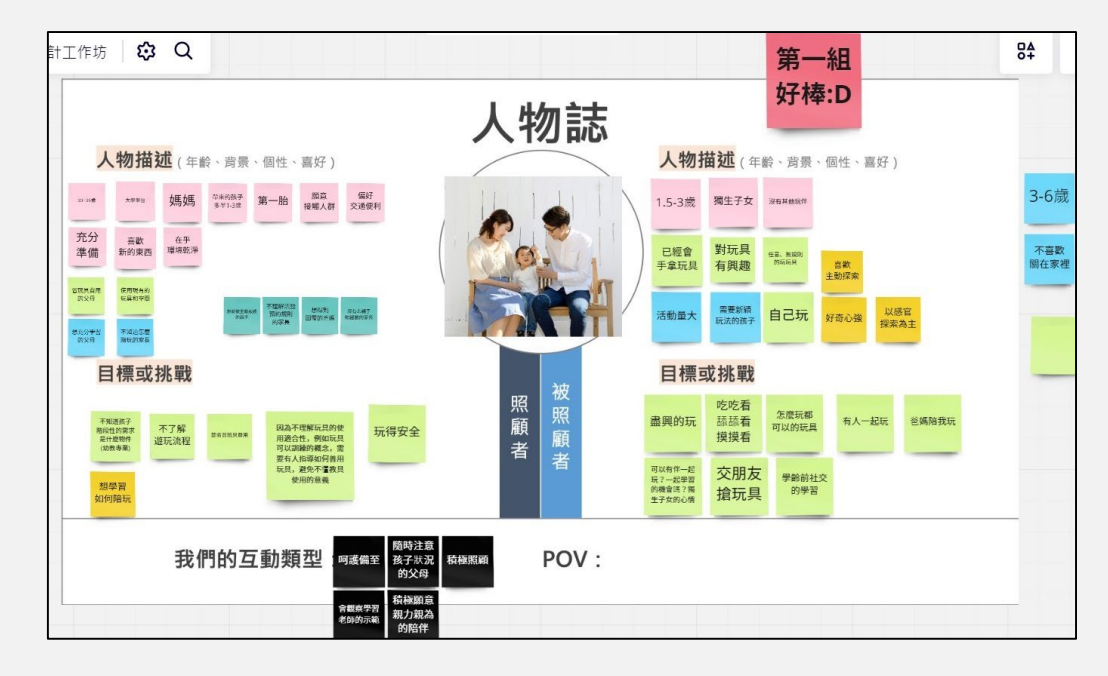

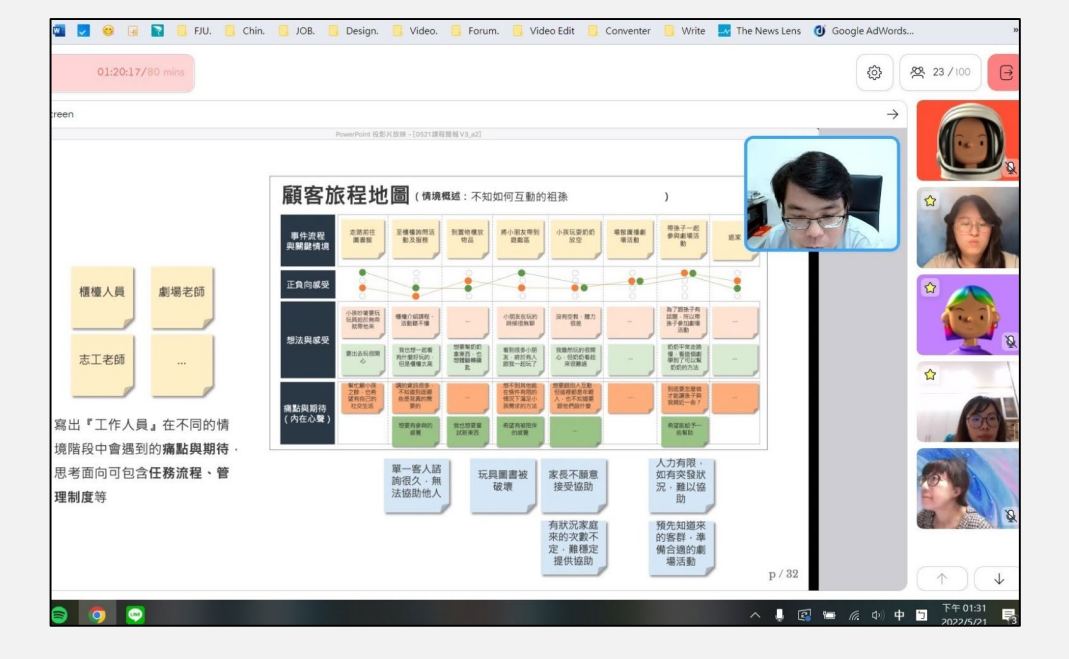

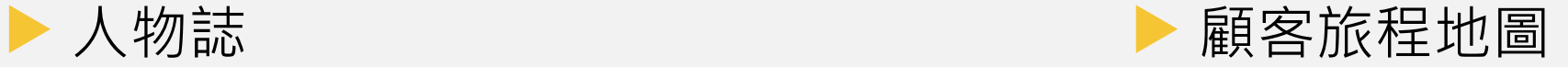

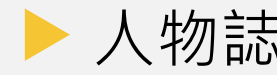

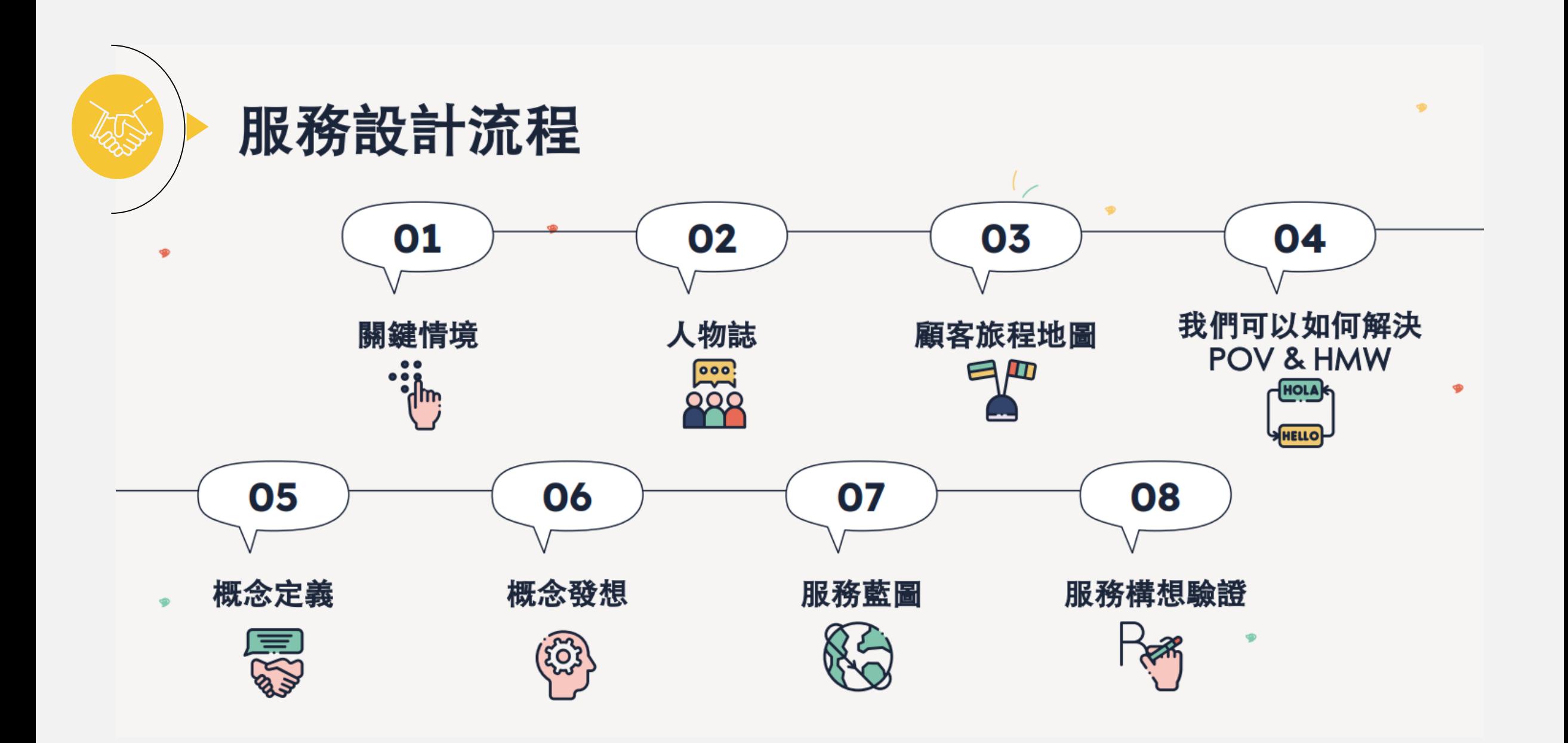

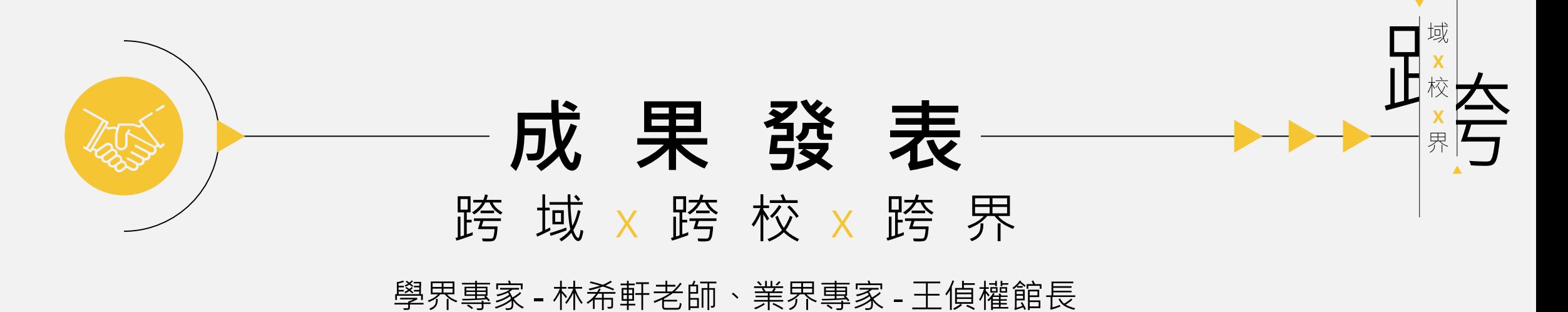

▲ 您已開始錄製 您正在錄製此會議·請務必告訴每個人您正在錄製·隱私權原則 **数数码 (实施)** ■ 電電車 親子館服務設計成果發表說明 國立臺北商業大學 輔仁大學 創意設計與經營研究所 黃鼎豪 老師 涂妙如 老師 在這裡輸入文字來搜尋 ligi  $\bullet$  $28^{\circ}C$   $\wedge$ 

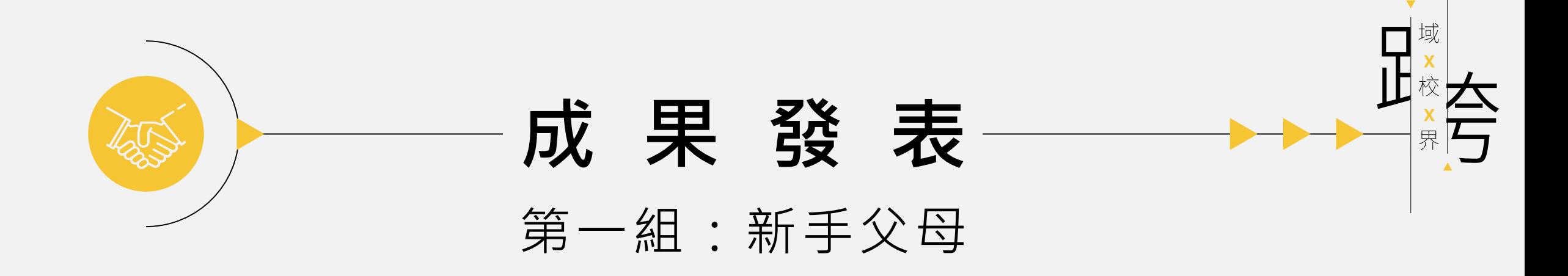

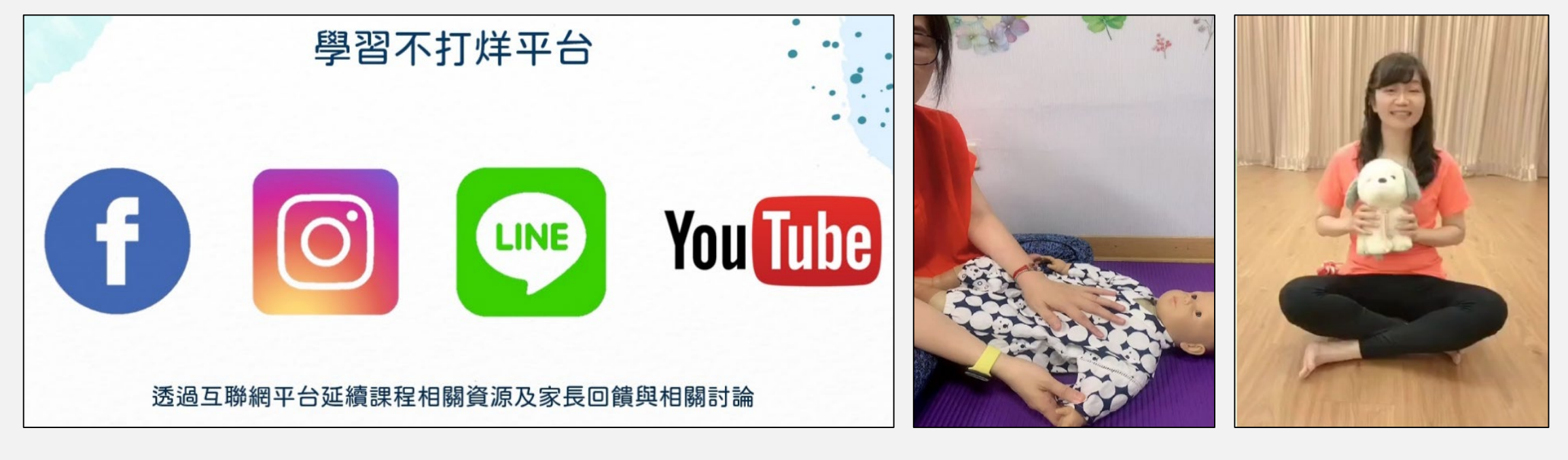

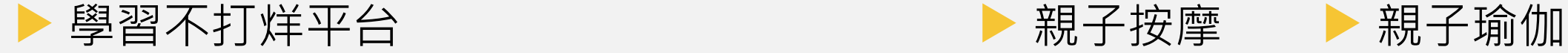

親子按摩

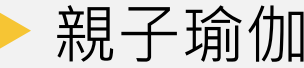

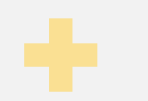

#### 1.2 選定目標族群

透過一系列的觀察後,我們除了選擇新手父母為觀察對象外,更具焦於1.5 至3歲之孩童,且較無經驗需要求助於專業知識並期望透過親子館達到共玩共學 的效果,簡報內容如圖 1-2 所示。

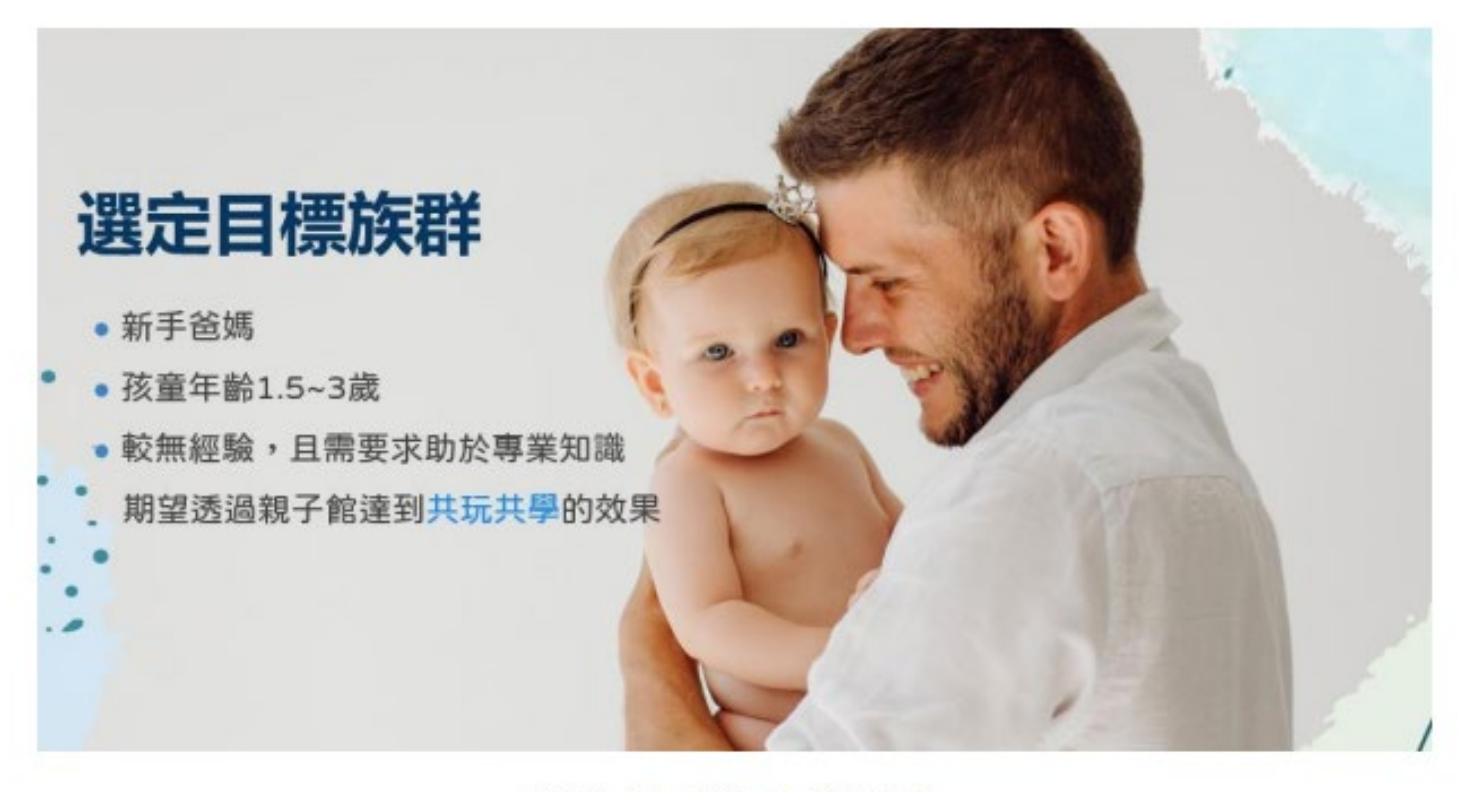

圖 1-2 目標族群描述

人物誌 人物描述(年龄、背景、個性、喜好) 人物描述(年龄、背景·個性、喜好) 大學 偏纤 媽媽 每米的每平 崩高 第一胎 獨生子女 法有利他玩伴 30-35號 1.5-3歳 **SB118** 接触人群 交通便利 -充分  $\frac{\ell\ell\,\mathcal{P}}{\text{SINE},\mathcal{P}}$ 自款 對玩具 準備 已經會 新的東西  $\begin{array}{c} 6.81, 0.001 \\ \textbf{FINNA} \end{array}$ 三<br><br>主動探索 有興趣 手拿玩具 **BRARN** 使用视有的 地质理空境 和父母 ONE<br>Antoni<br>Antoni **SEE INTER**<br>**GENER** NAMES 常受新精 以感官<br>探索為主 **HATING** 自己玩 活動量大  $\sim$ 好奇心強 玩法的孩子 单位分钟设 VHATE 行動的電気 **PERCHE** 目標或挑戰 目標或挑戰 被照顧者 照顧者 吃吃看 怎麼玩都 因為不理解玩具的使 舔舔看 盡興的玩 有人一起玩 世媽陪我玩 不知道孩子 可以的玩具 不了解 用进合性,例如玩具 脂胶性的常常 玩得安全 摸摸看 **BABERRY** 可以以解的概念。需 是什麼物件 遊玩流程 (动作海星) 要有人指導如何善用 玩具, 避免不懂教具 使用的意義 可以有伴一起 交朋友 學齡前社交 玩?一起学習 想學習 的确合法?据 的学習 搶玩具 如何陷玩 生子女的心情 随時注意 可以透過活動 想簡單快速 發現優質的育 有活動小禮物且可 我們的互動類型 POV: 呵護備至 孩子狀況 積極開闢 兒資源,以備 學習到引導孩 了解踝程 以與孩子共玩的或 的父母 是具有教育意義的 將來無計畫時 子的方式和互 是否適合孩子 ,促進親子間的互 可使用 動技巧 孩子也喜歡 動與關係 積極關意 合数疾学者 親力親為 老師的示範 的陪伴

圖 1-3 人物誌繪製結果

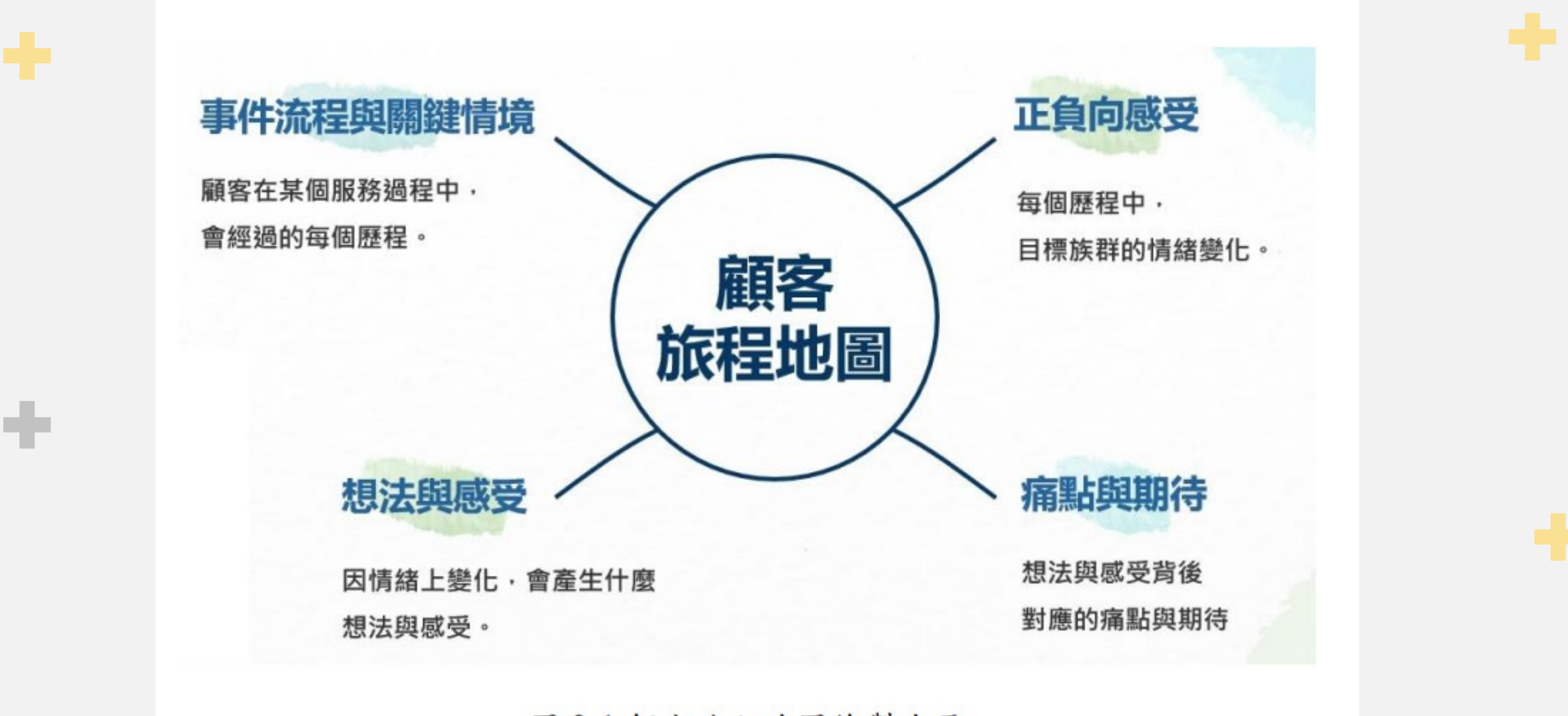

圖 2-1 顧客旅程地圖繪製步驟

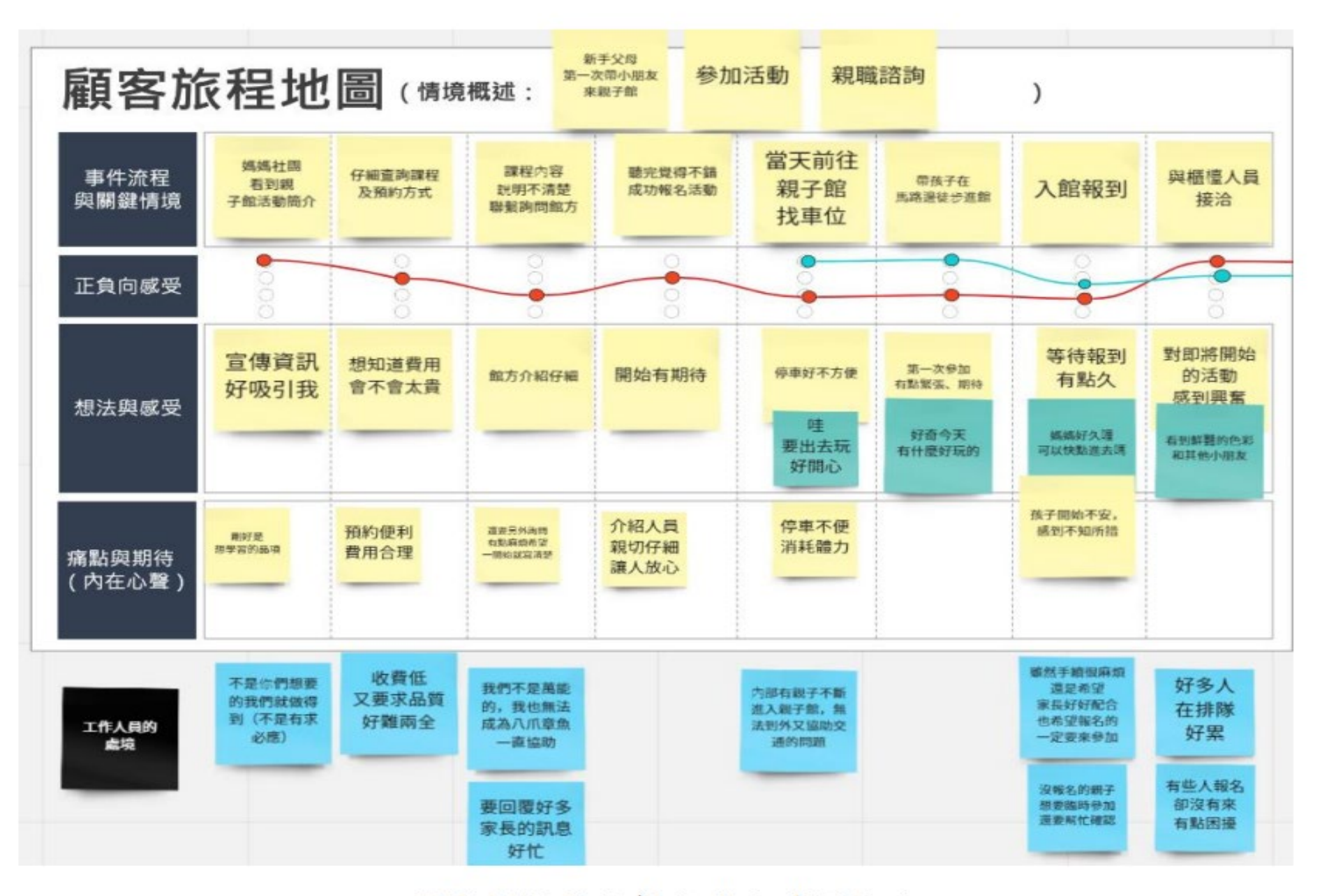

圖 2-2 親子館顧客旅程地圖(一)

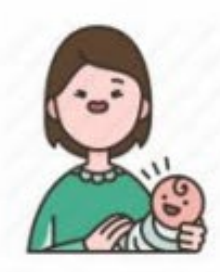

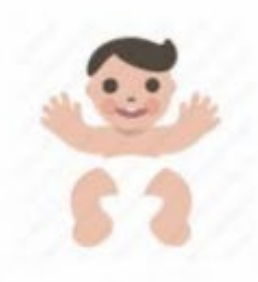

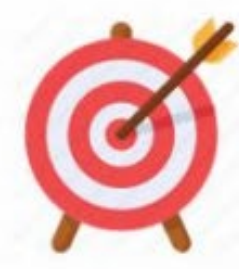

#### 家長期待與痛點

÷

1.活動要足夠的<mark>吸引孩子</mark>參 與,否則家長很難投入其中 2.活動過程中如果發生<mark>小孩</mark> 坐不住的情形會很焦慮

#### 孩子期待與痛點

渴望更多有趣的互動方式, 而不要單單只是坐著聽

#### 需求假設

可以透過活動學習到 引導孩子的方式和互 動技巧

圖 3-1 需求假設 POV-1

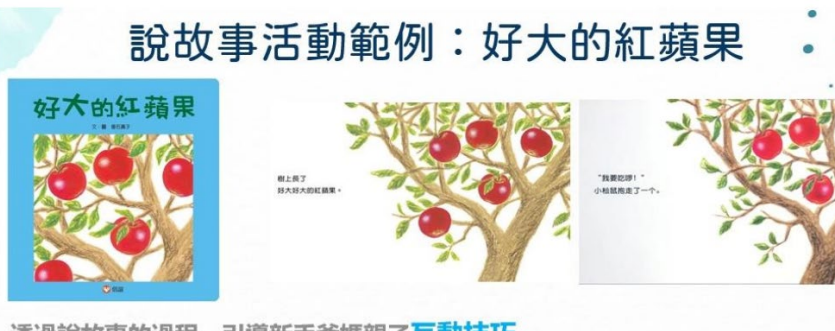

透過說故事的過程,引導新手爸媽親子互動技巧 I. 蘋果與毛毛蟲: 大蘋果裡有大毛毛蟲, 小蘋果裡有小毛毛蟲, 握握手,做朋友,你來我家吃蘋果,我來你家吃蘋果。 2. 在那蘋果樹底下,我和你是好朋友,快快樂樂在一起,在那蘋果樹底下。 ※故事選擇日常生活常接觸的人、事、物

圖 5-5 說故事範例:好大的紅蘋果

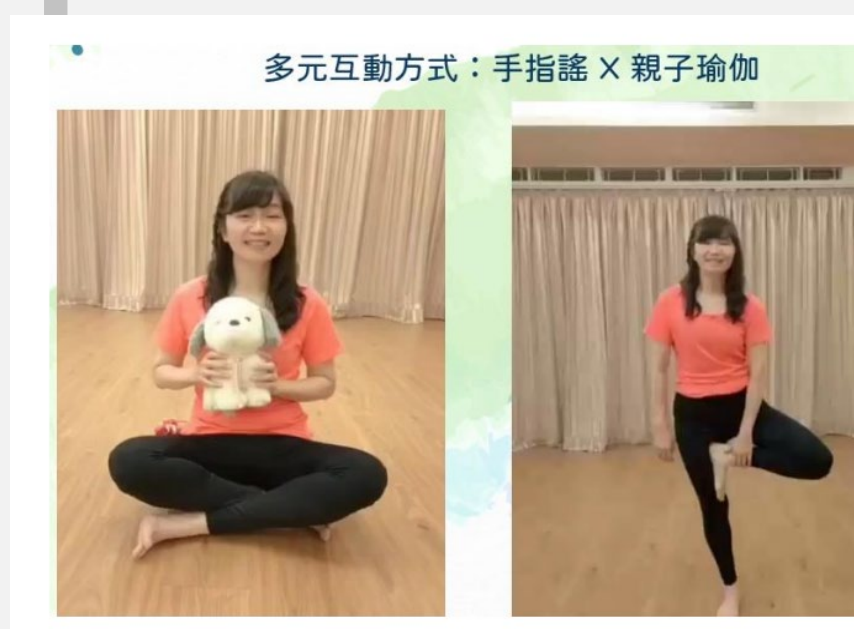

圖 5-7 手指謠結合親子瑜珈

多元互動方式: 手指謠 X 嬰兒按摩

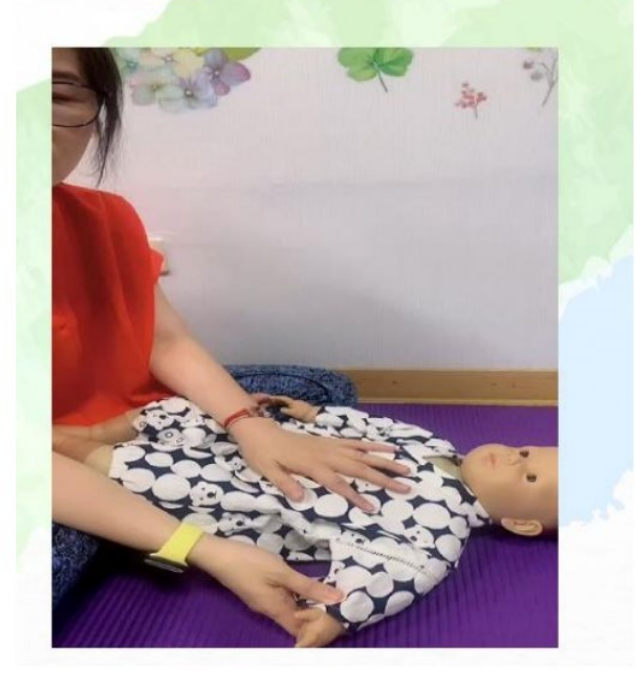

圖 5-6 手指謠結合嬰兒按摩

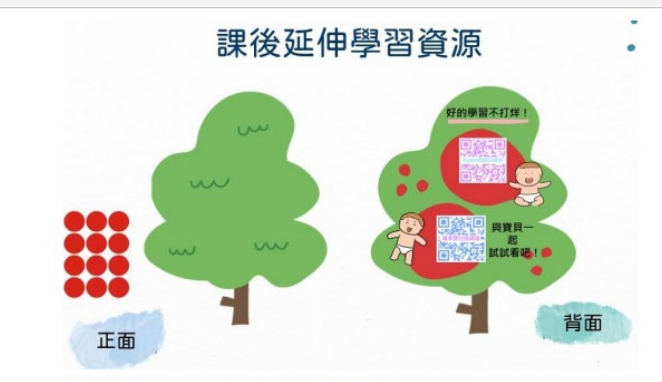

圖 6-9 親子童玩卡說明

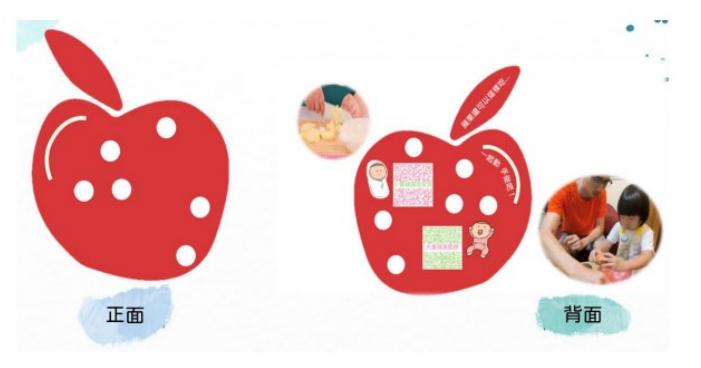

圖 6-10 親子童玩卡操作示範

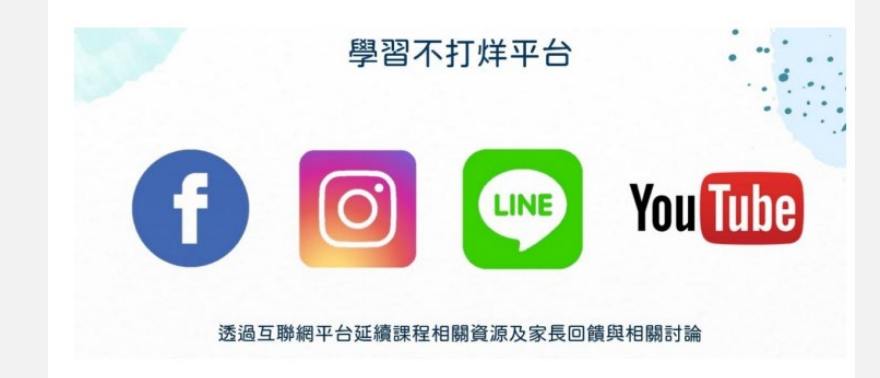

圖 6-11 學習不打烊平台

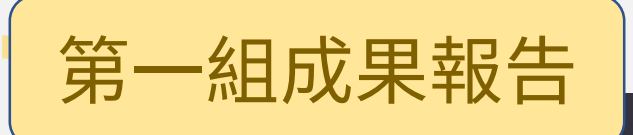

Microsoft Teams

## 托育服務研究

#### 2022-06-14 11:00 UTC

Recorded by 妙如涂 Organized by 妙如涂

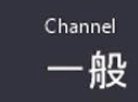

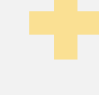

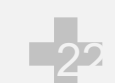

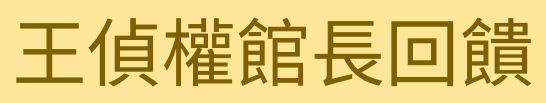

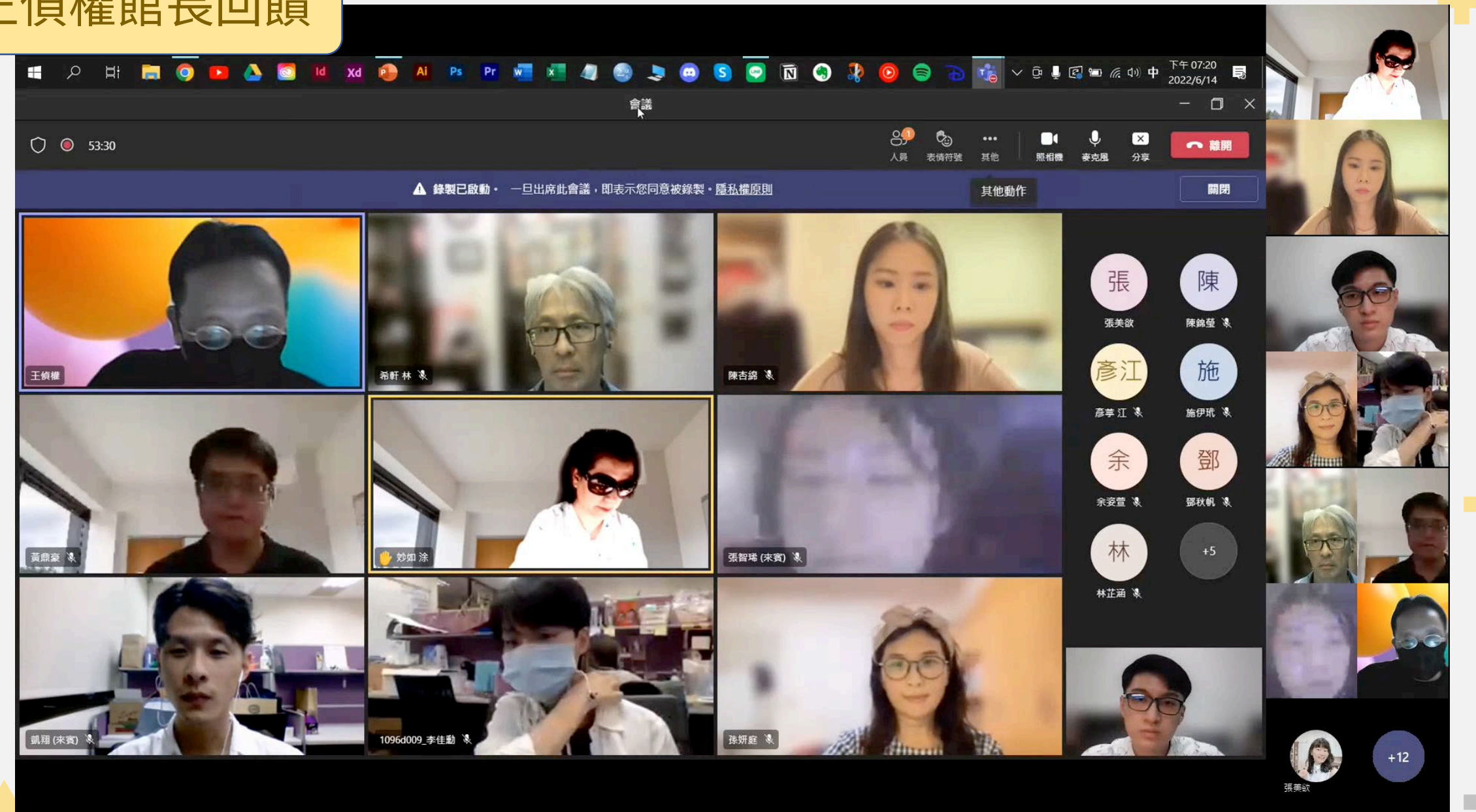

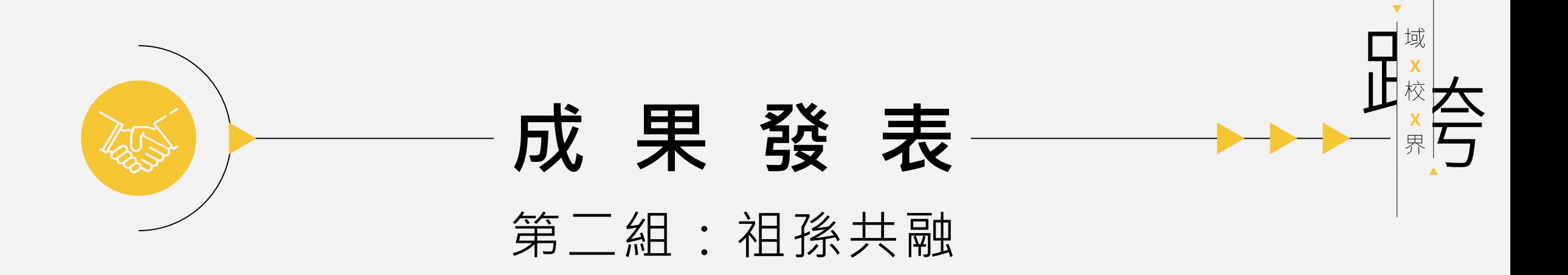

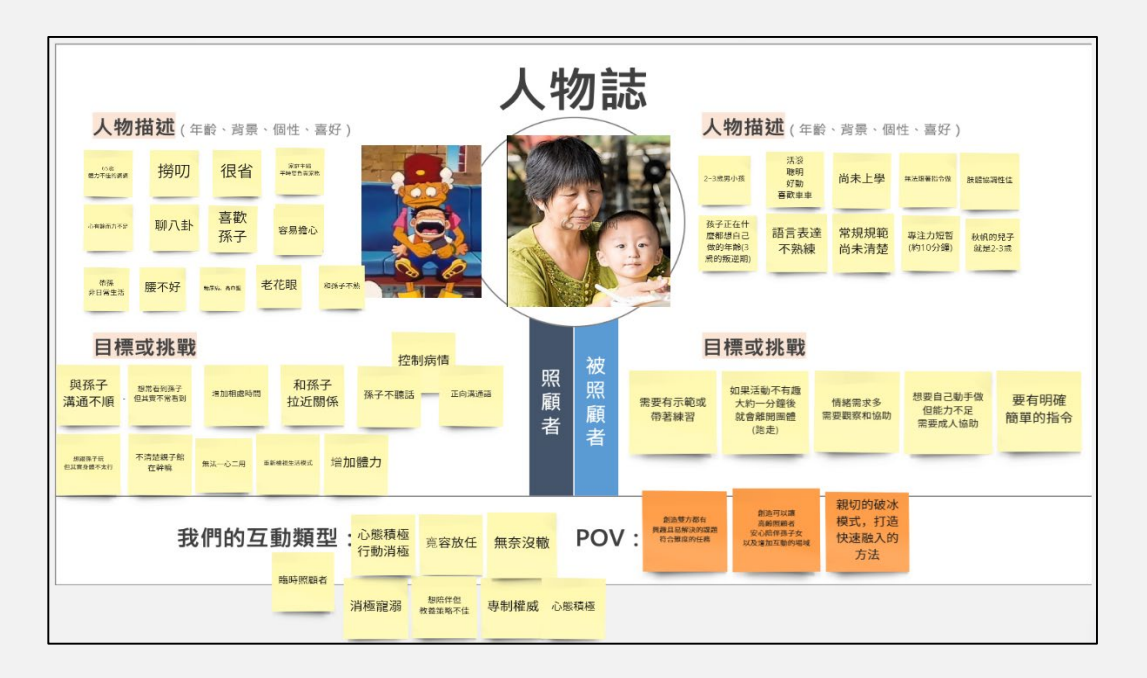

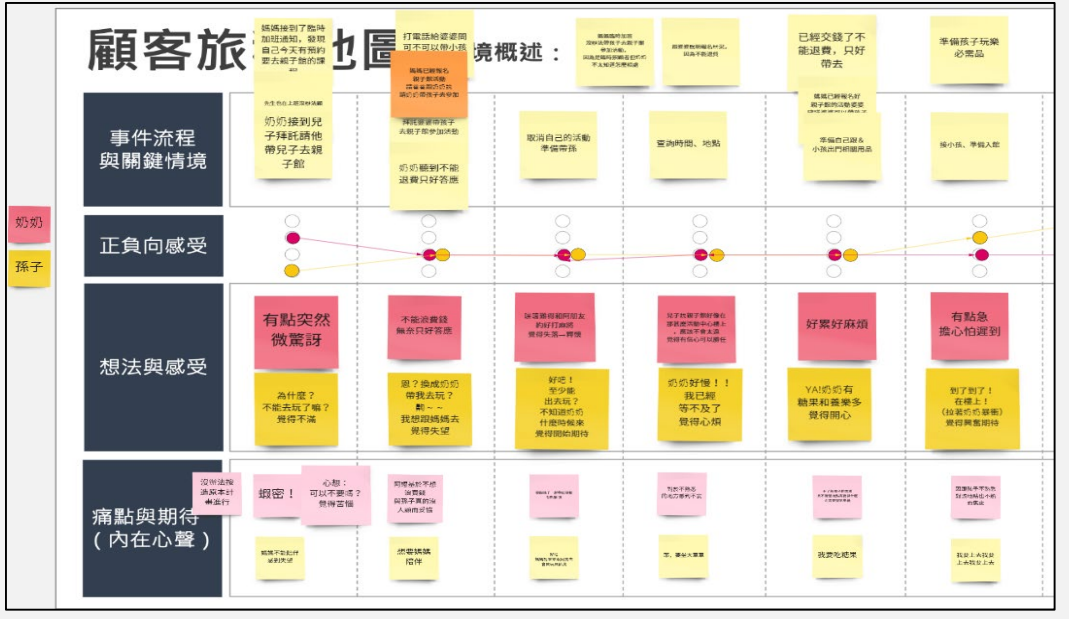

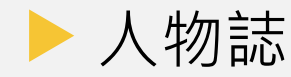

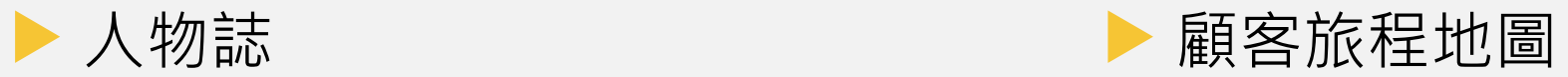

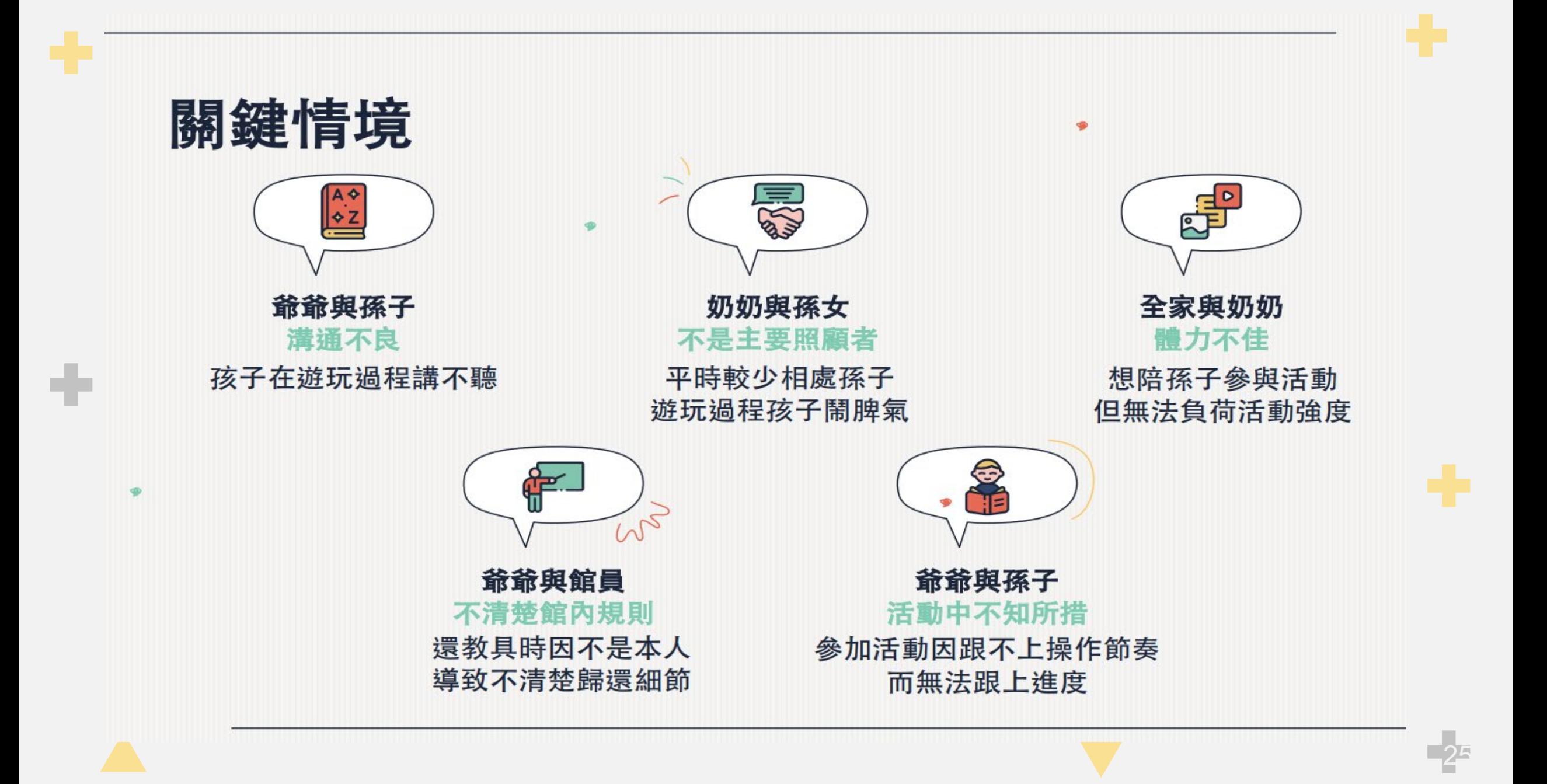

人物誌

÷

#### 人物描述:65歲/婆婆

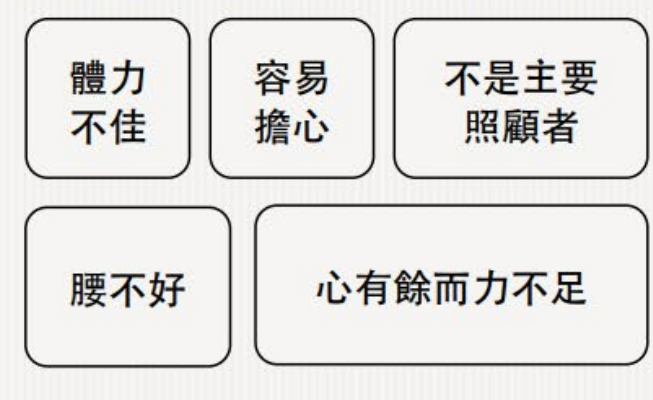

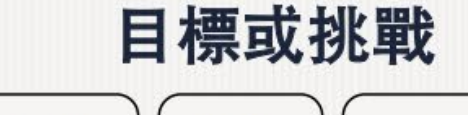

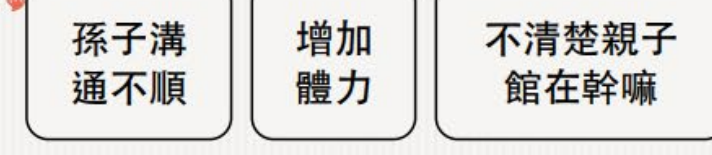

#### 拉近和孫子之間的關係

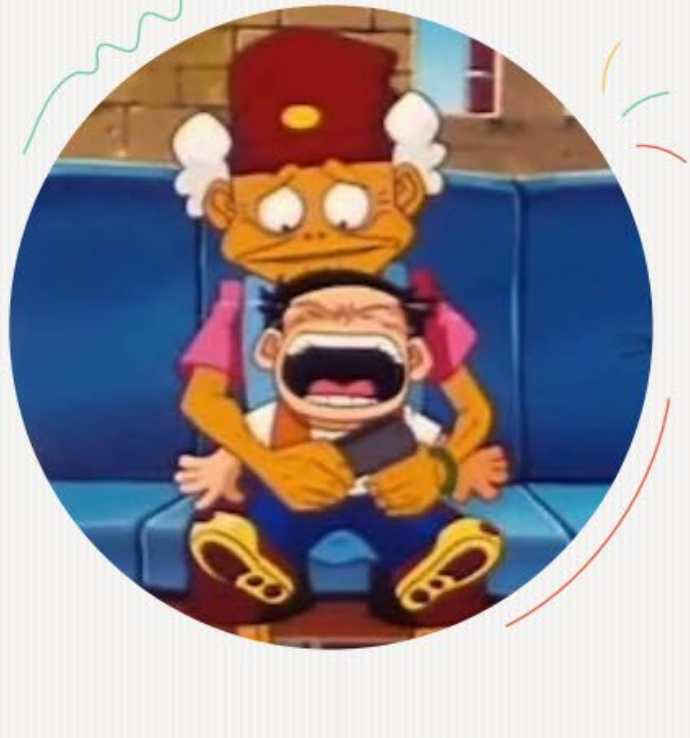

#### 人物描述: 2歲/小男孩

**dig** 

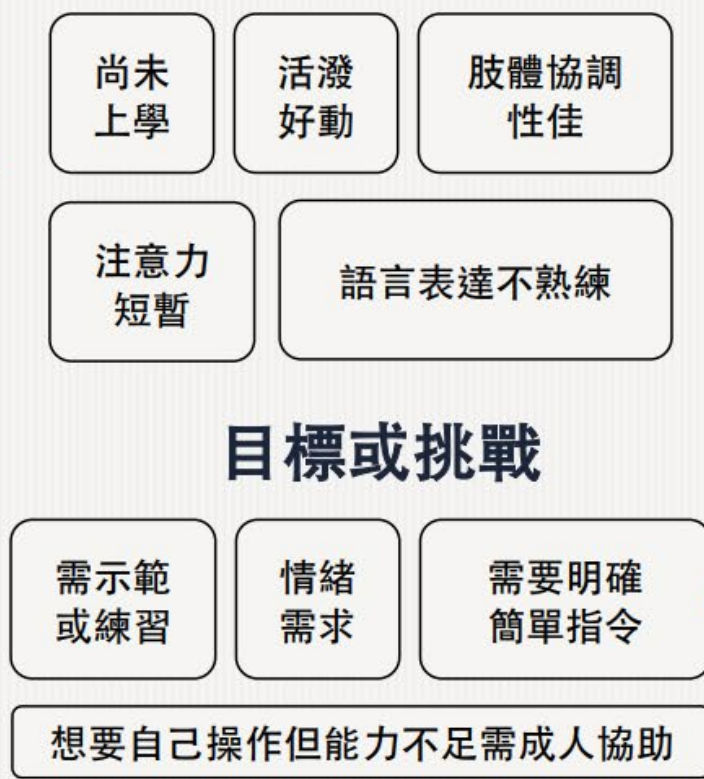

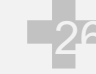

顧客旅程地圖  $\bullet$ 

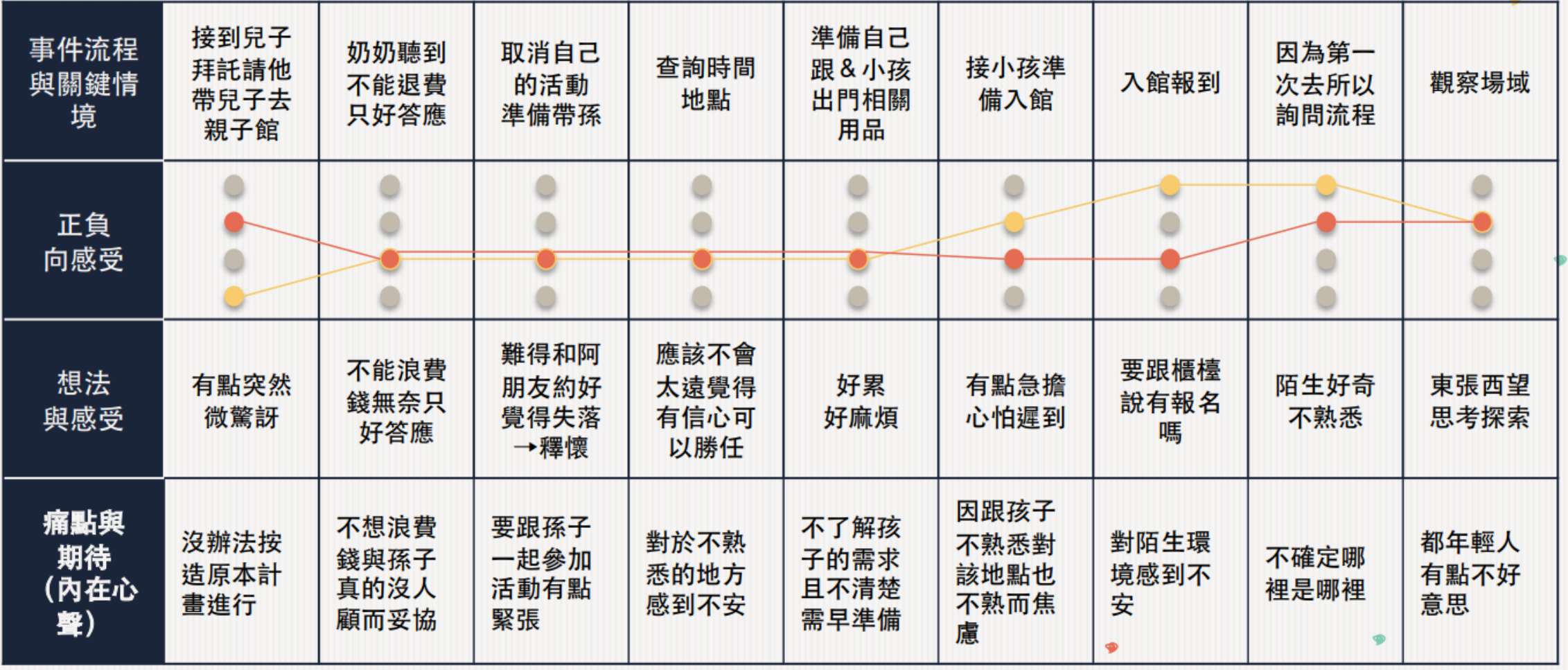

# 發現洞見POV

#### 滿足雙方的社交與玩樂需求

ш

- 我們如何快速辨識雙方的互動需求  $\bullet$
- 我們如何設計一個對高齡者而言不  $\bullet$ 耗不耗費體力的活動方式

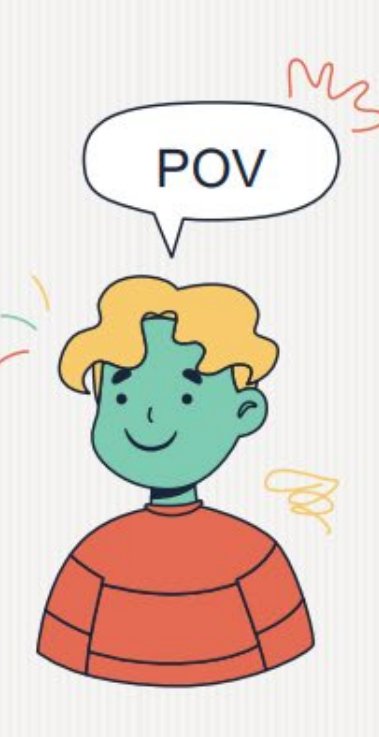

### 創造共同經驗促進活動

- 我們如何提供舒適的互動空間 ٠
- 我們如何藉由生活經驗拉近隔 ٠ 代互動關係

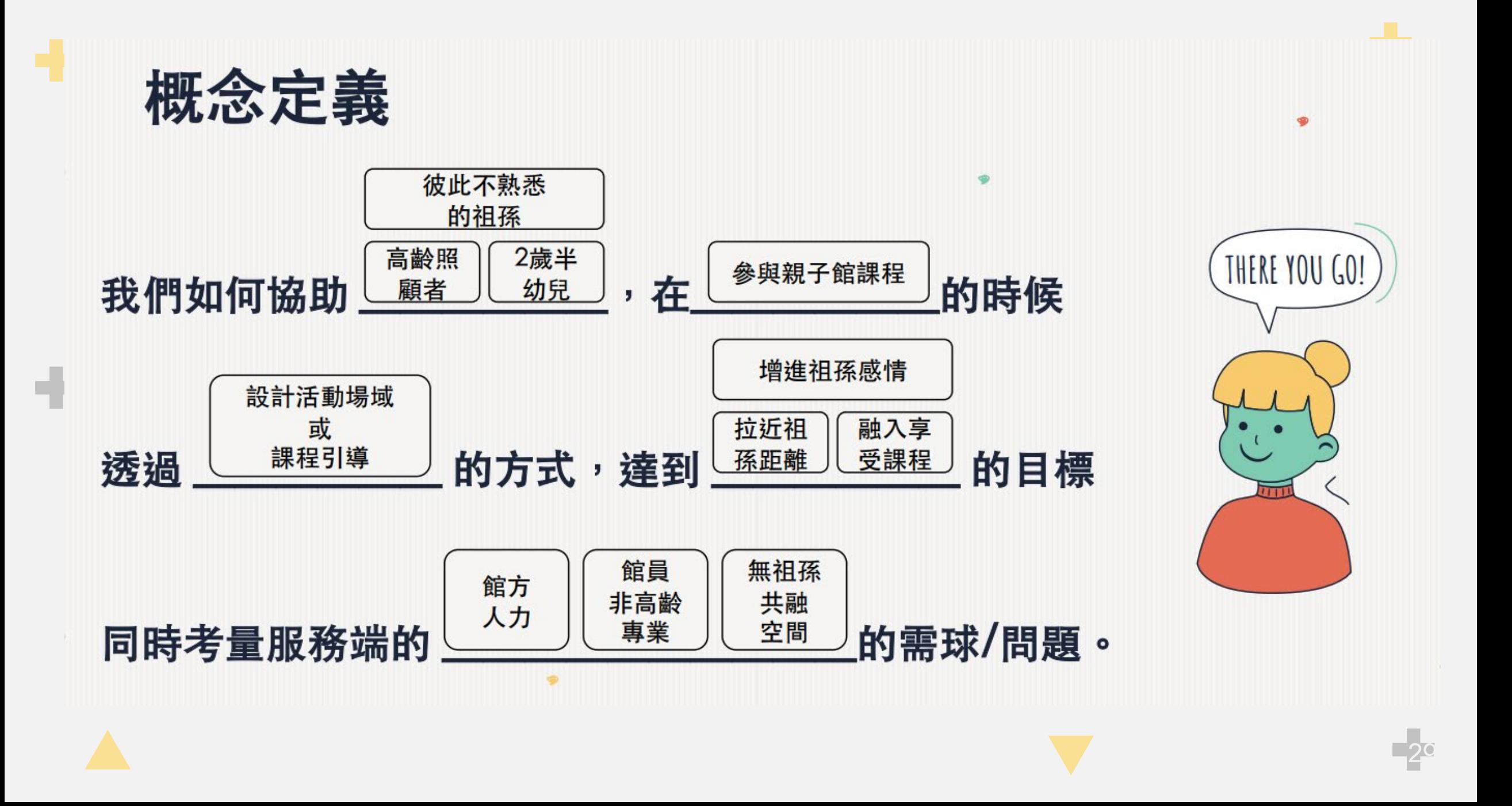

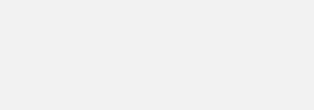

方案執行-原型

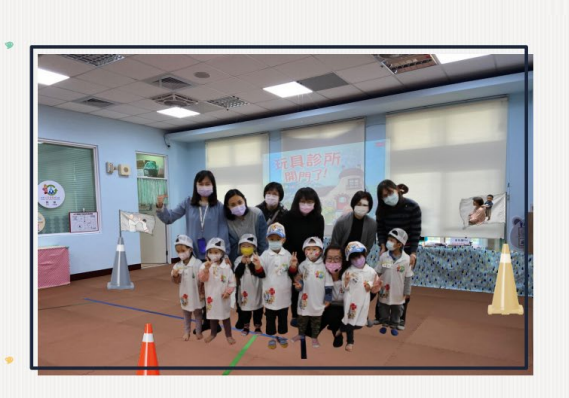

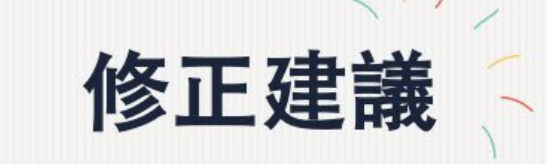

- · 考量到部分長者身體功能,建議活動 課程盡量避免對膝蓋有負擔的動作。
- · 可於公共空間增加一台螢幕,輪播活 動照片,讓孩子下次來到館內看見自 己的照片可以想起上次與爺爺奶奶來 的回憶,並和家人分享。

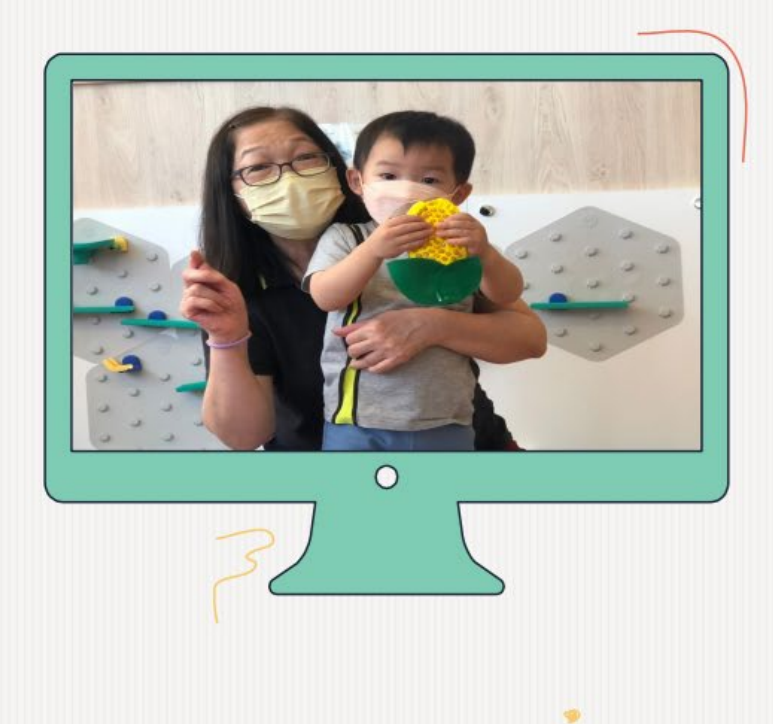

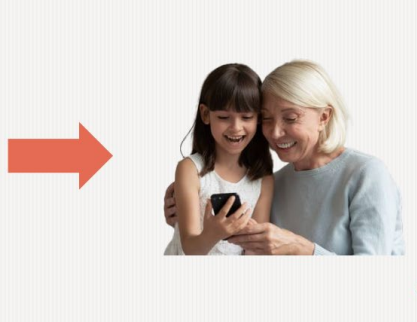

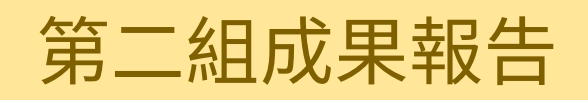

÷

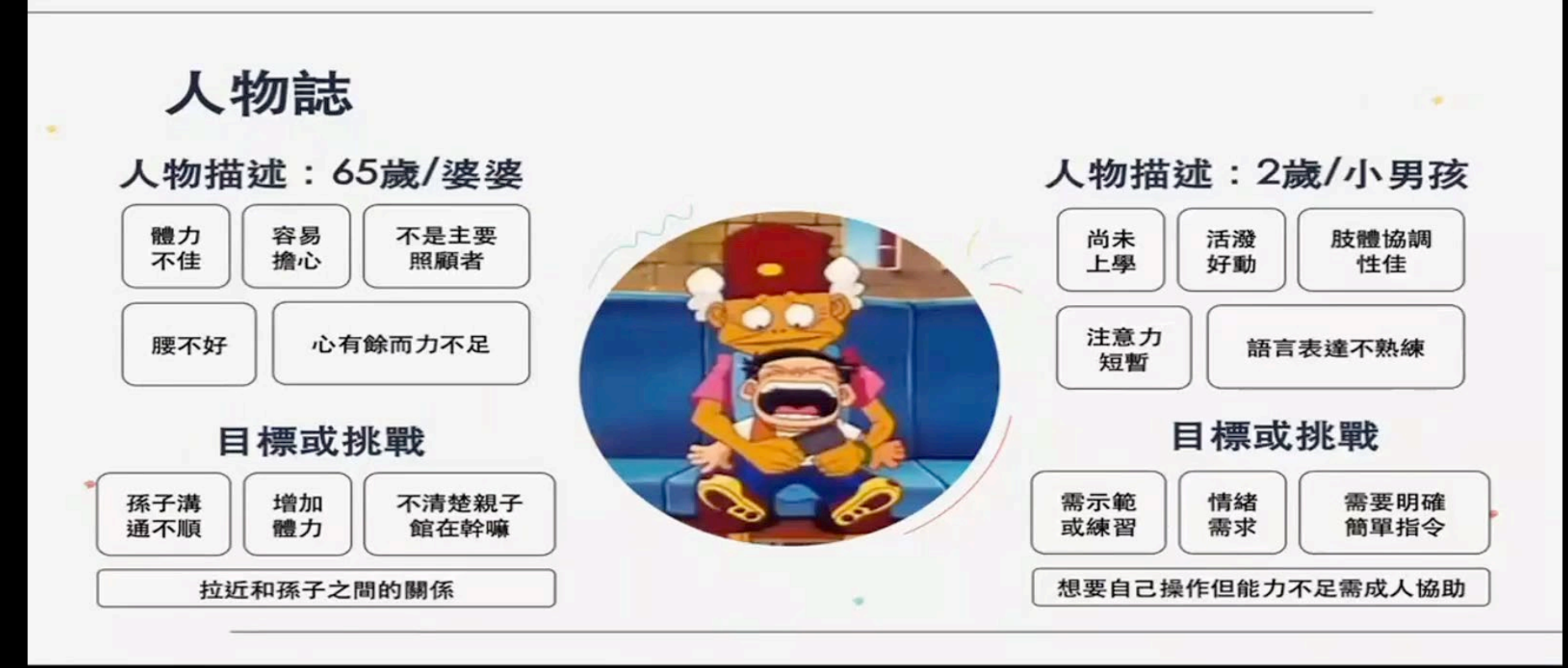

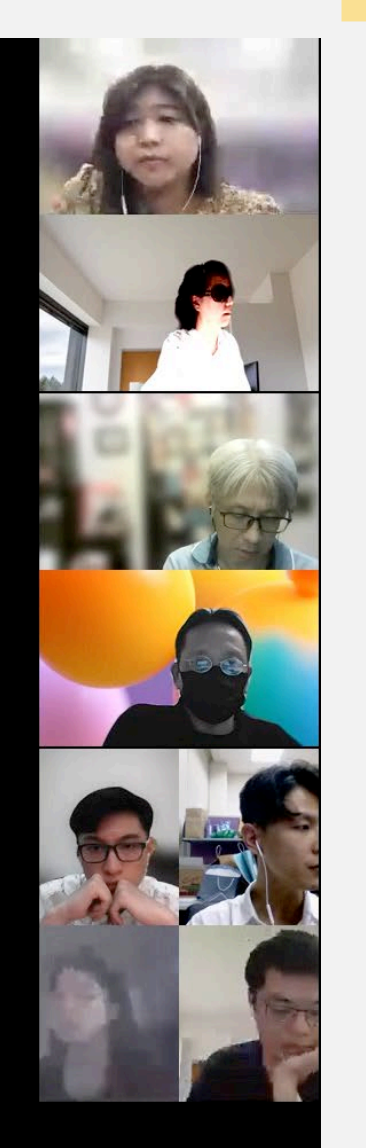

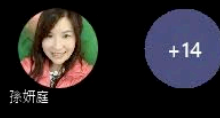

- ح

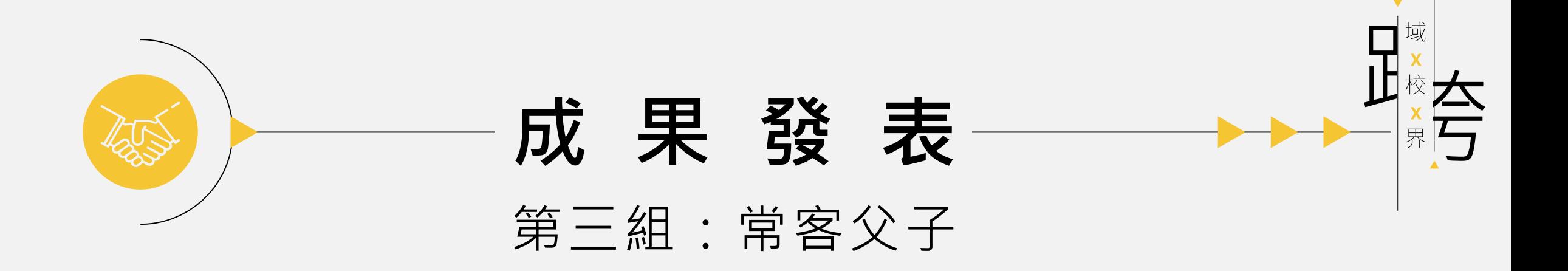

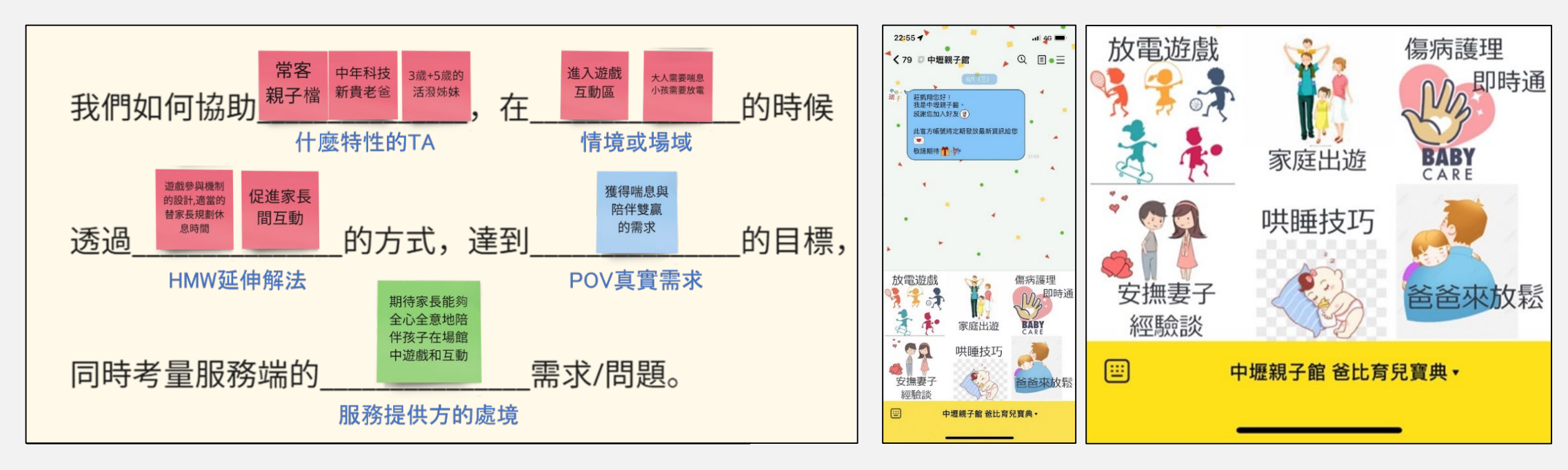

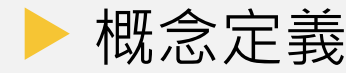

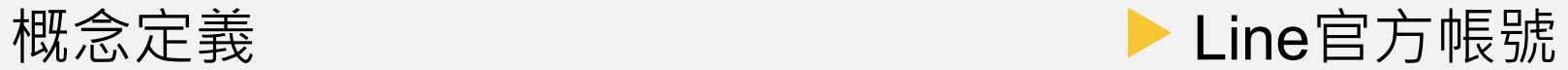

三、服務設計流程說明。

#### 3.1 關鍵情境。

我們透過一次的現場參觀和兩次的志工服務,透過親自觀察與訪問找到了五組 常客親子的六個關鍵情境。↩

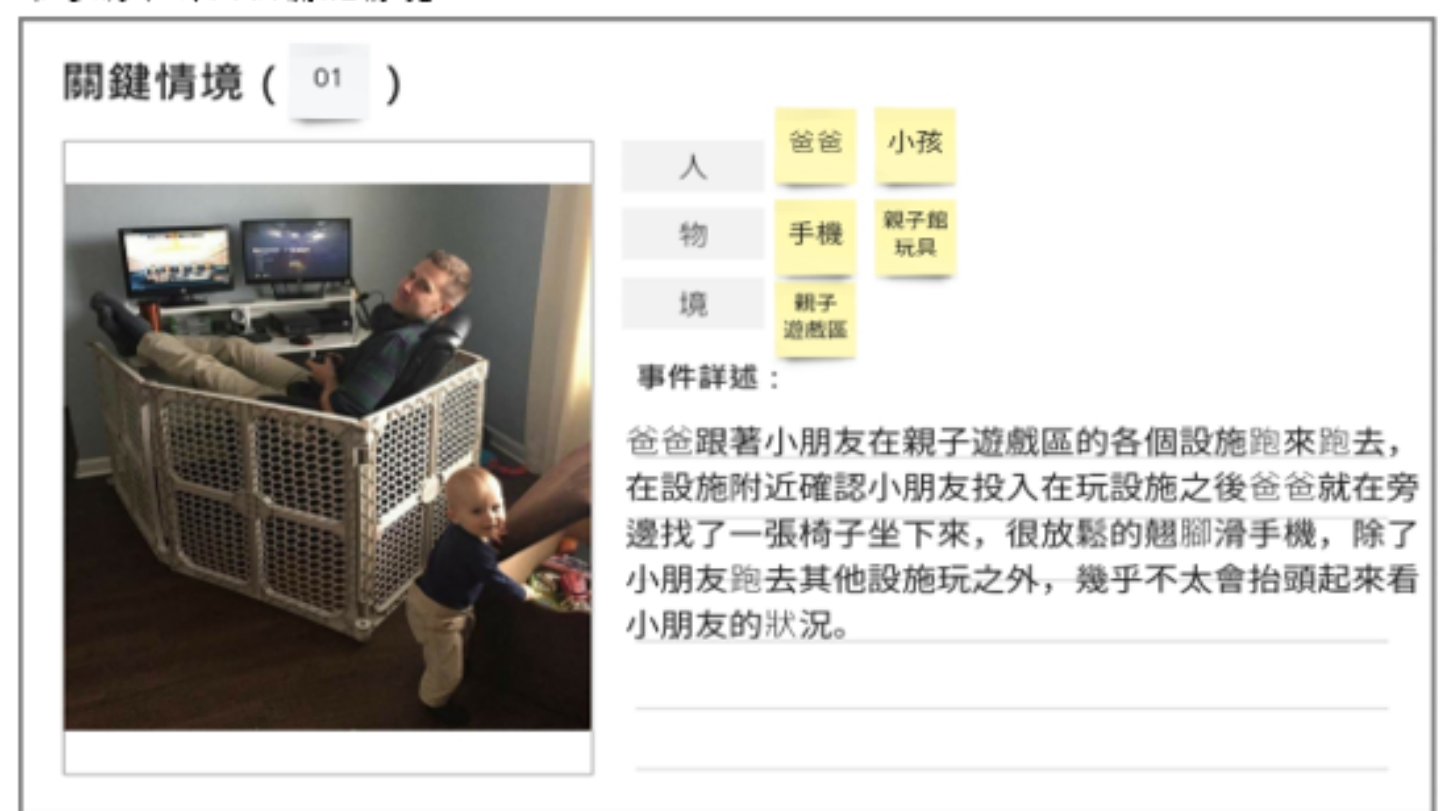

1. 常客爸爸與一位常客兒子:常客爸爸較少關注丶陪伴小朋友↓ **常客兒子對於親子館<u>場域很熟悉</u>,所以在遊戲區內跑來跑去,常客爸爸也放任兒子自** 由活動。↩

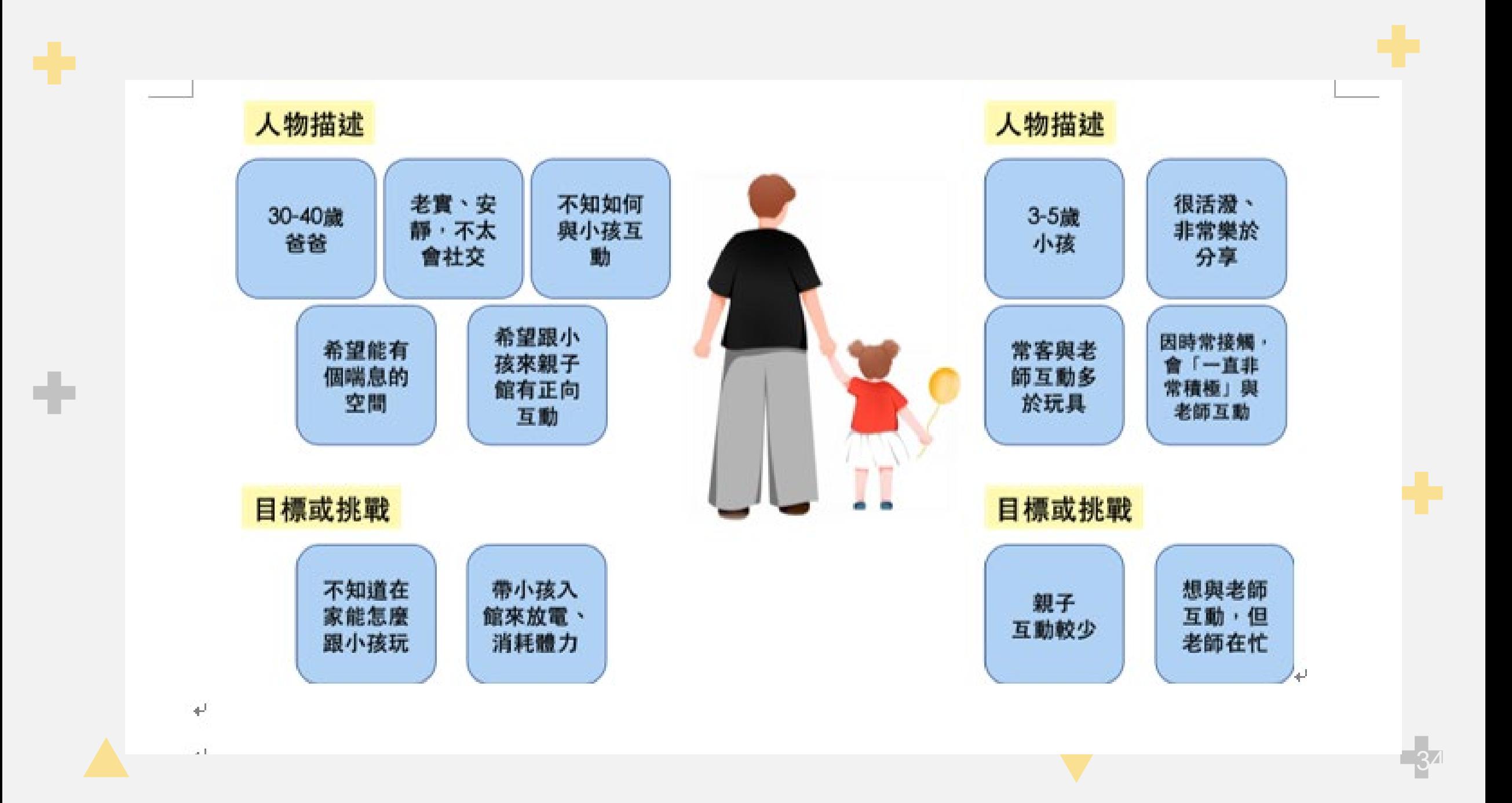

3.4 POV需求定義與HMW。

 $\left\langle \cdot \right\rangle$ 

 $\leftarrow$ 

根據顧客旅程地圖票選出了五個痛點與期待後,針對這些痛點與期待,從爸爸 與孩子的角度出發,深入探討親子的深層需求,並透過小組成員投票,由爸爸的角度 與孩子的角度,各選出一個關鍵需求。。

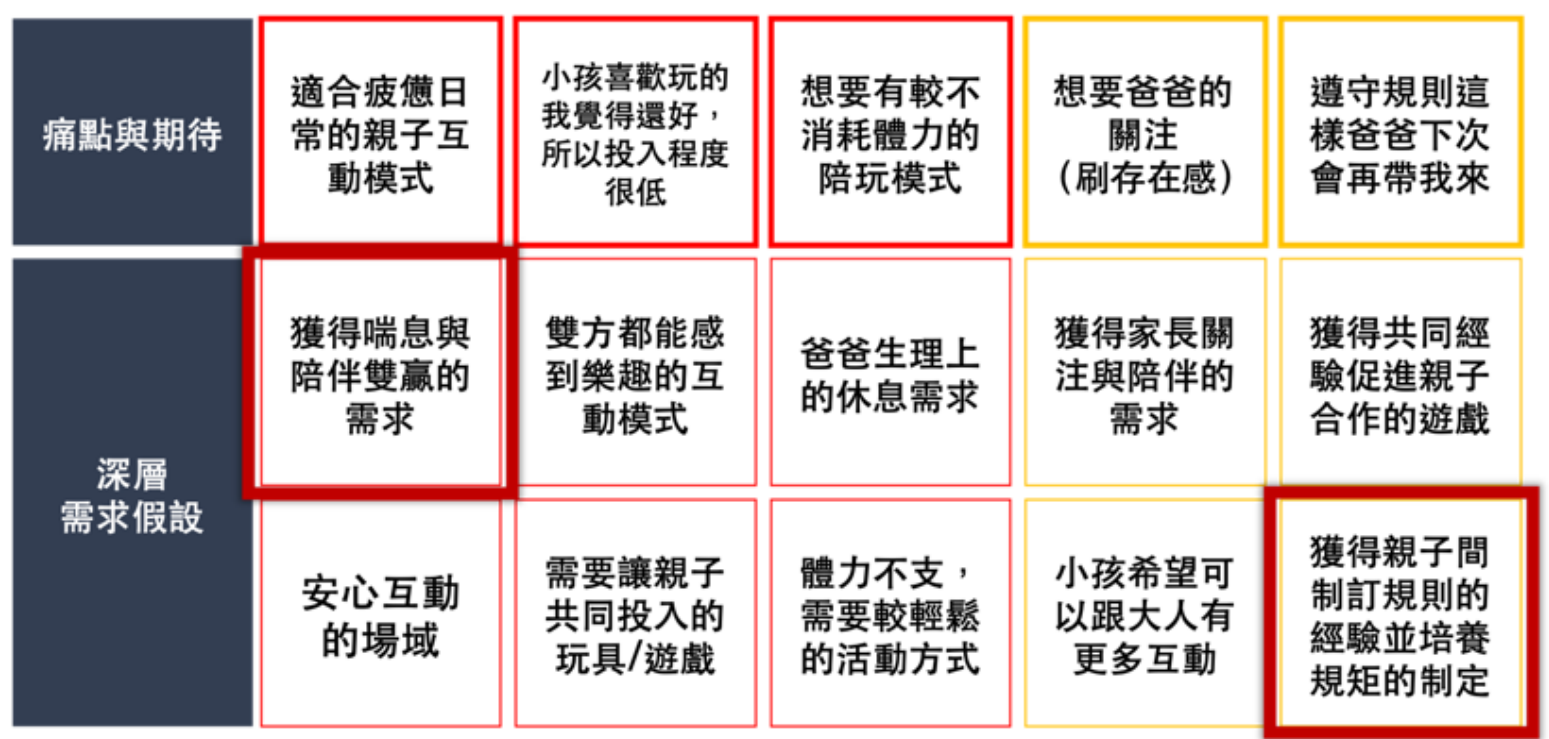

針對票選出的兩個關鍵需求,提出解決問題可能有的方向,希望能達到讓爸爸 與孩子多互動的同時有休息的空間,不用消耗太多體力,以及讓孩子能夠與爸爸培養 默契,擁有共同目標,使互動更加緊密。。

因此我們將概念定義中解決方案的方向修正為" 即時提供符合爸爸多方面育兒需 求的建議",透過Line官方帳號作為即時提供資訊的媒介發展方案。

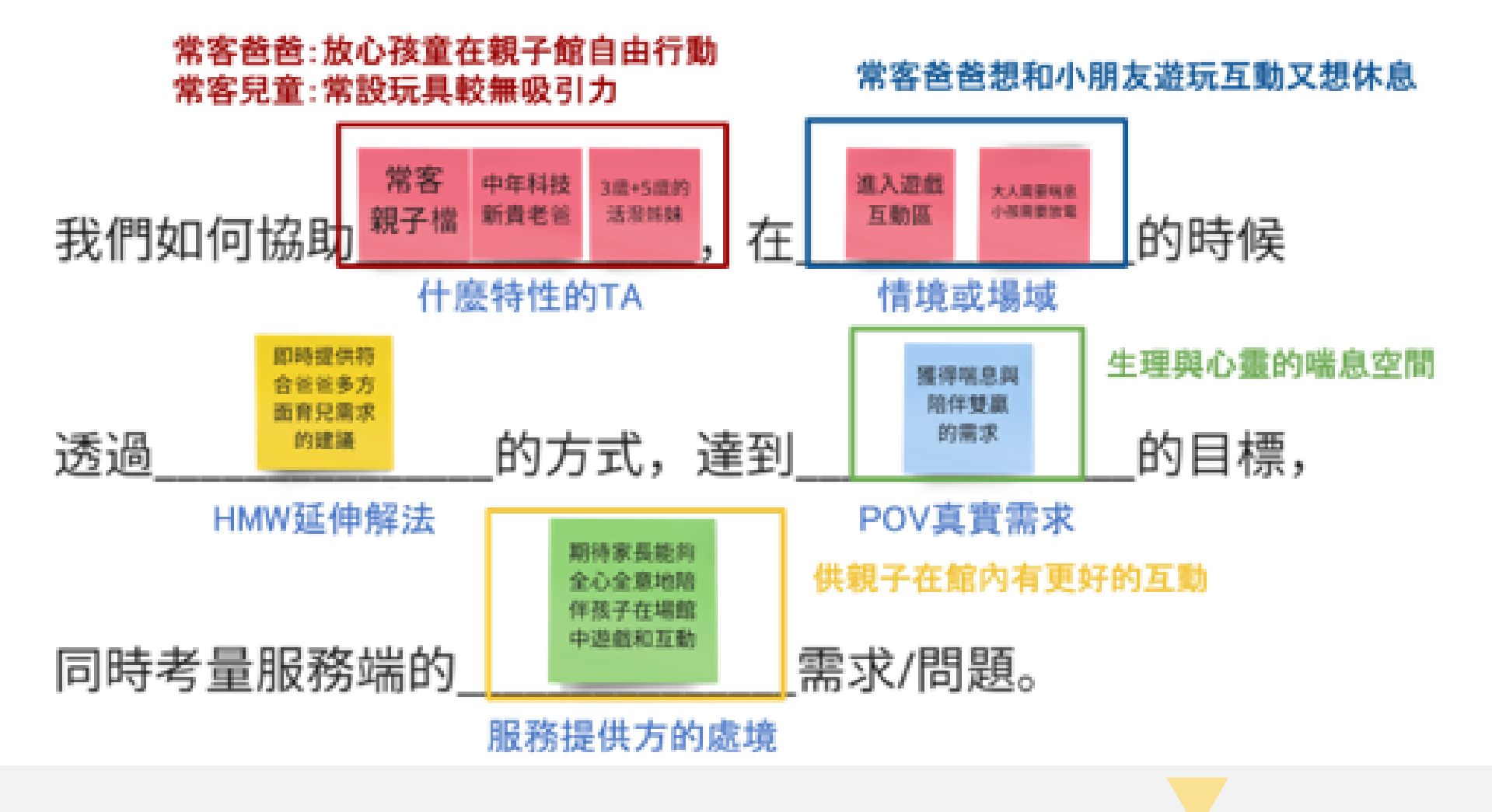

÷

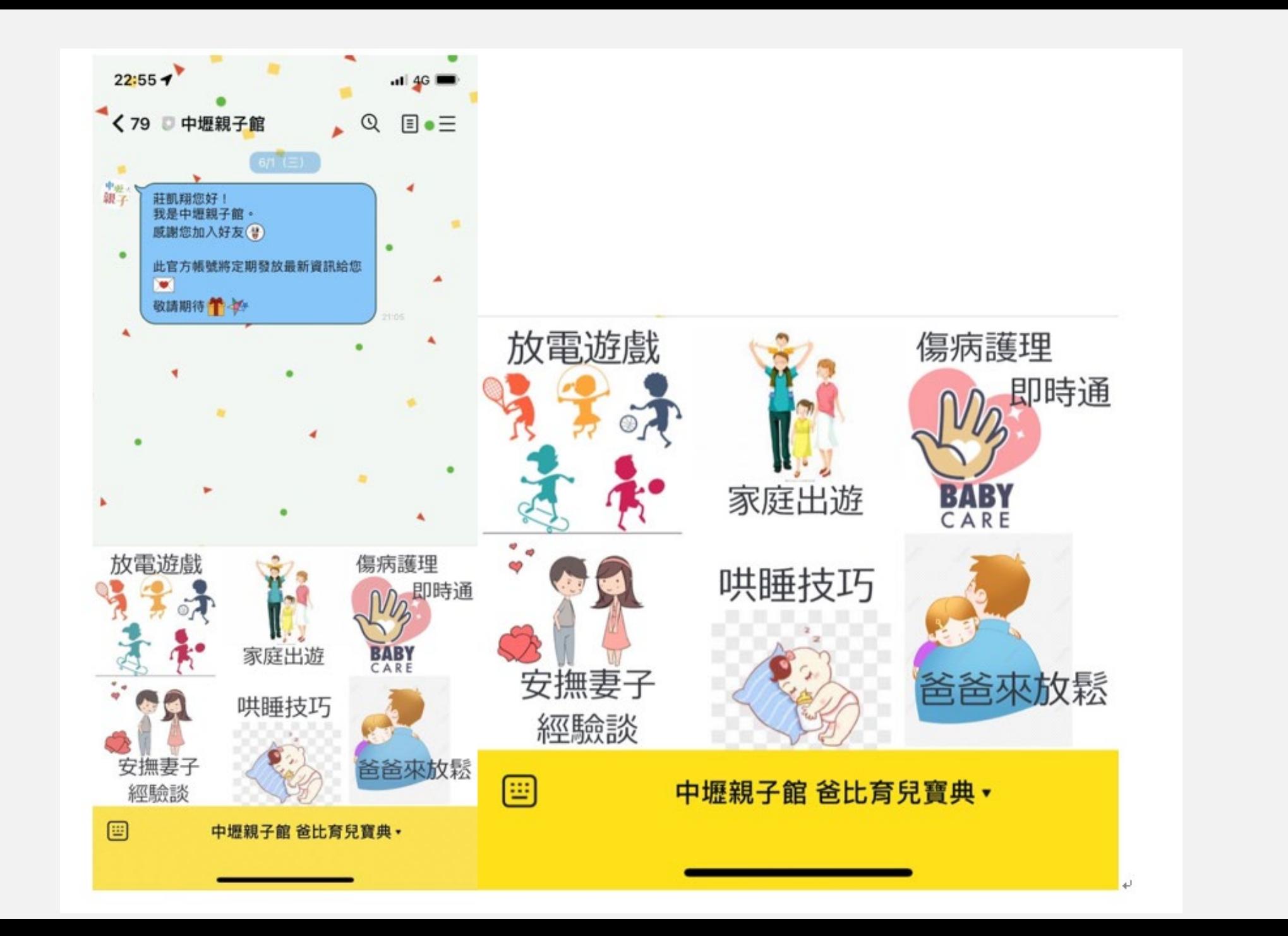

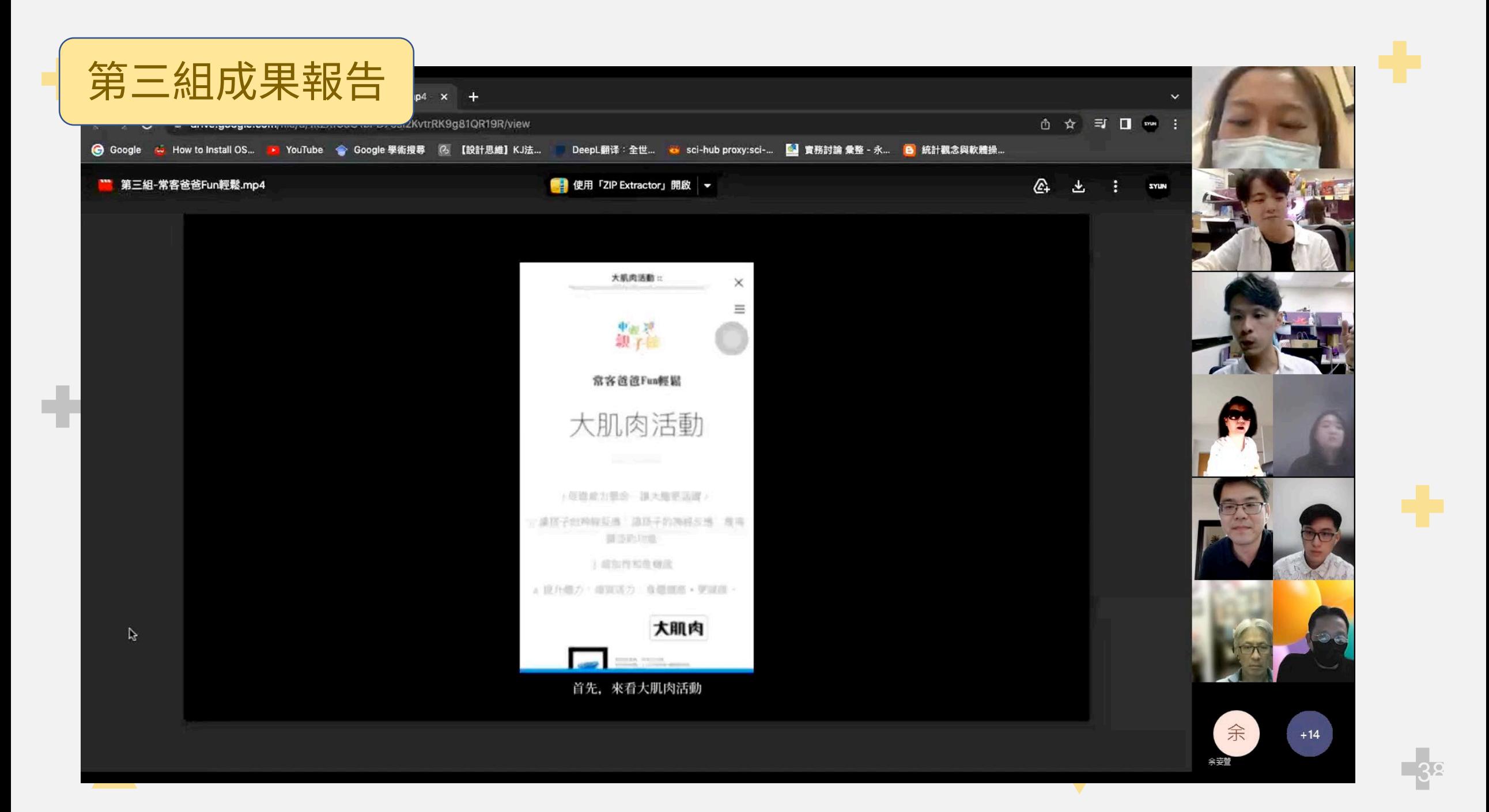

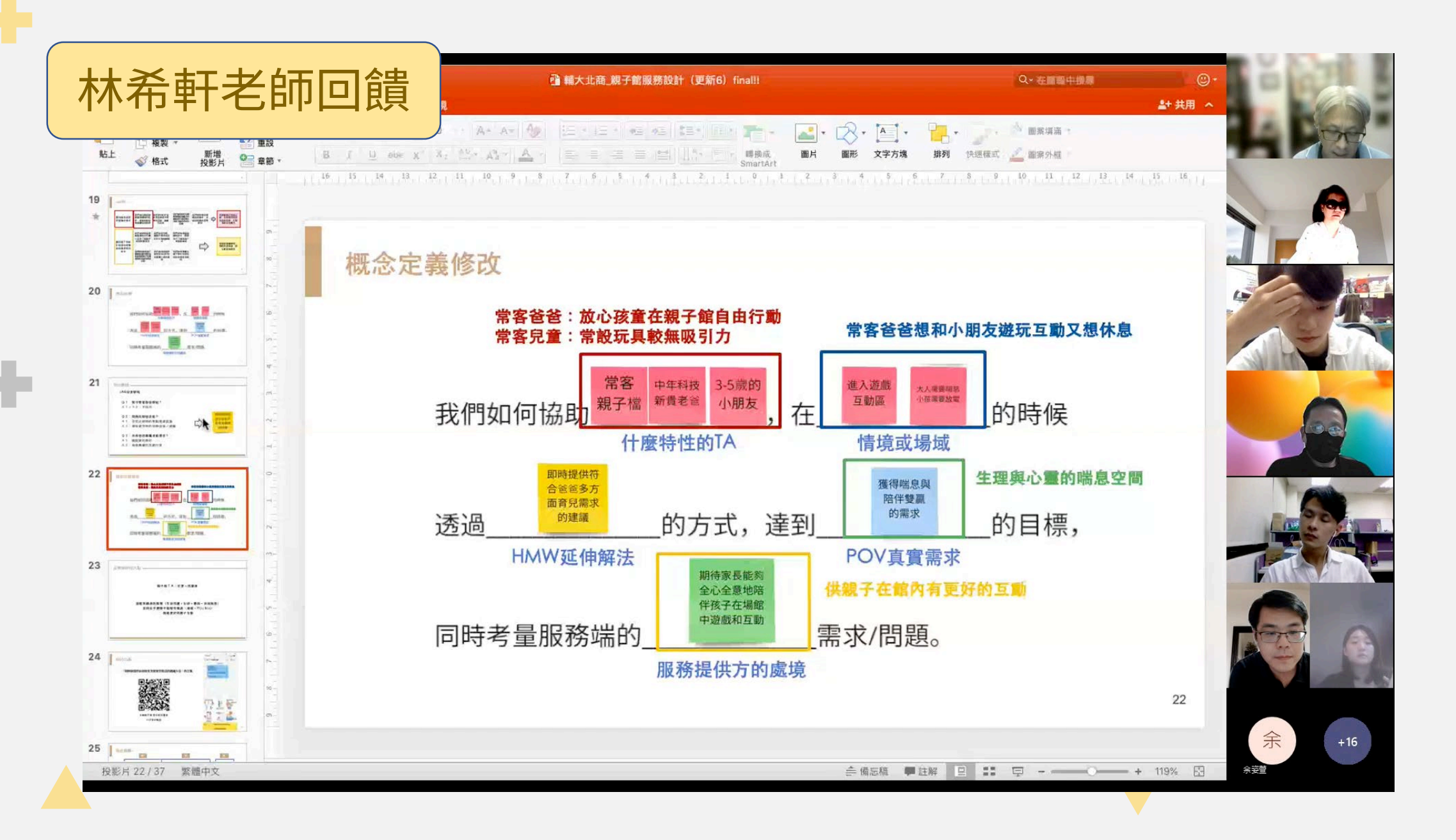

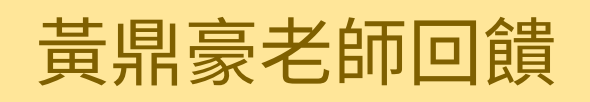

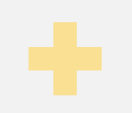

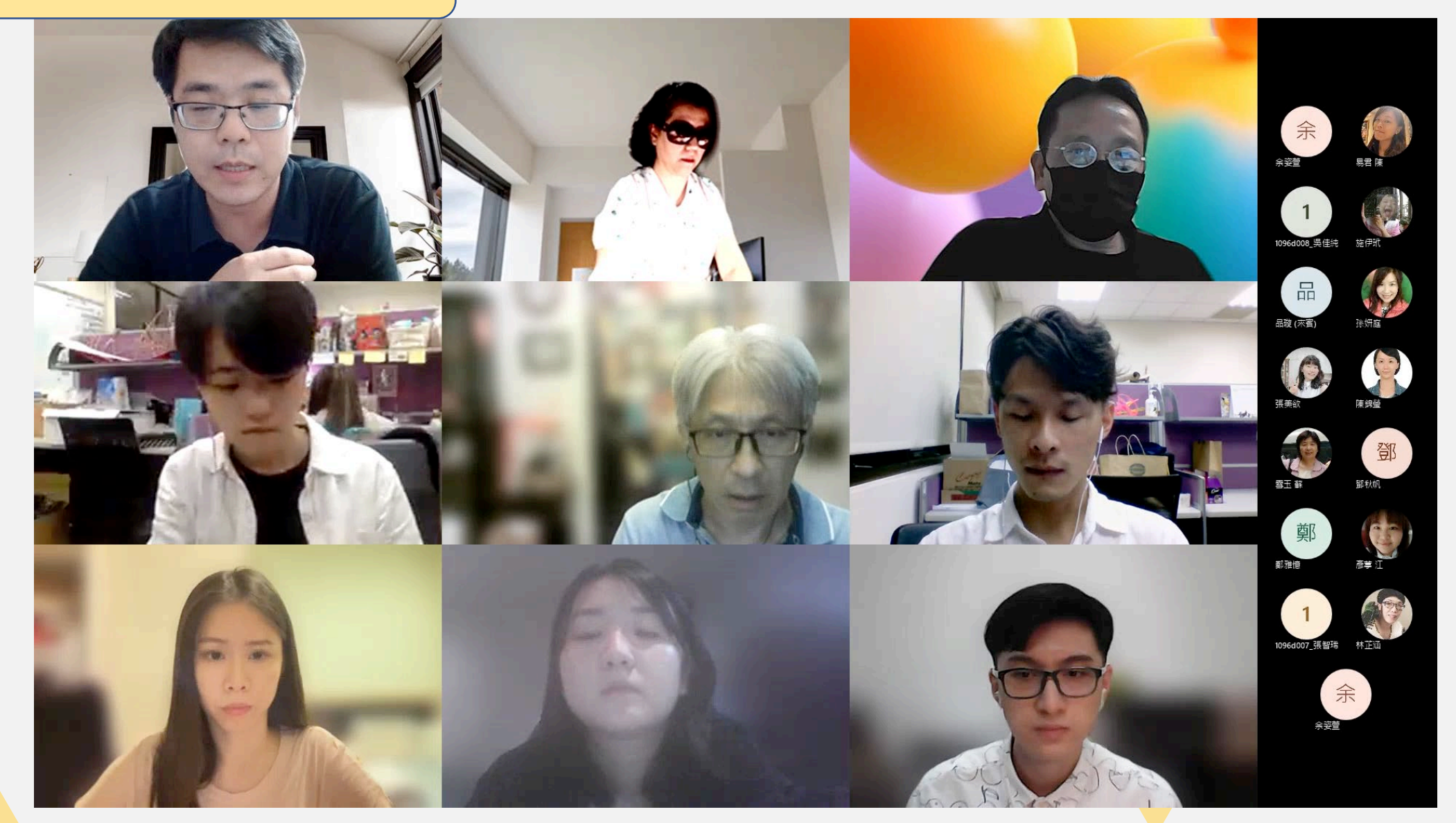

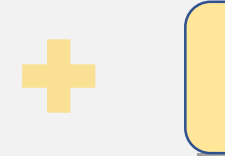

÷

## 涂妙如老師回饋

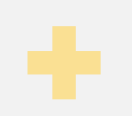

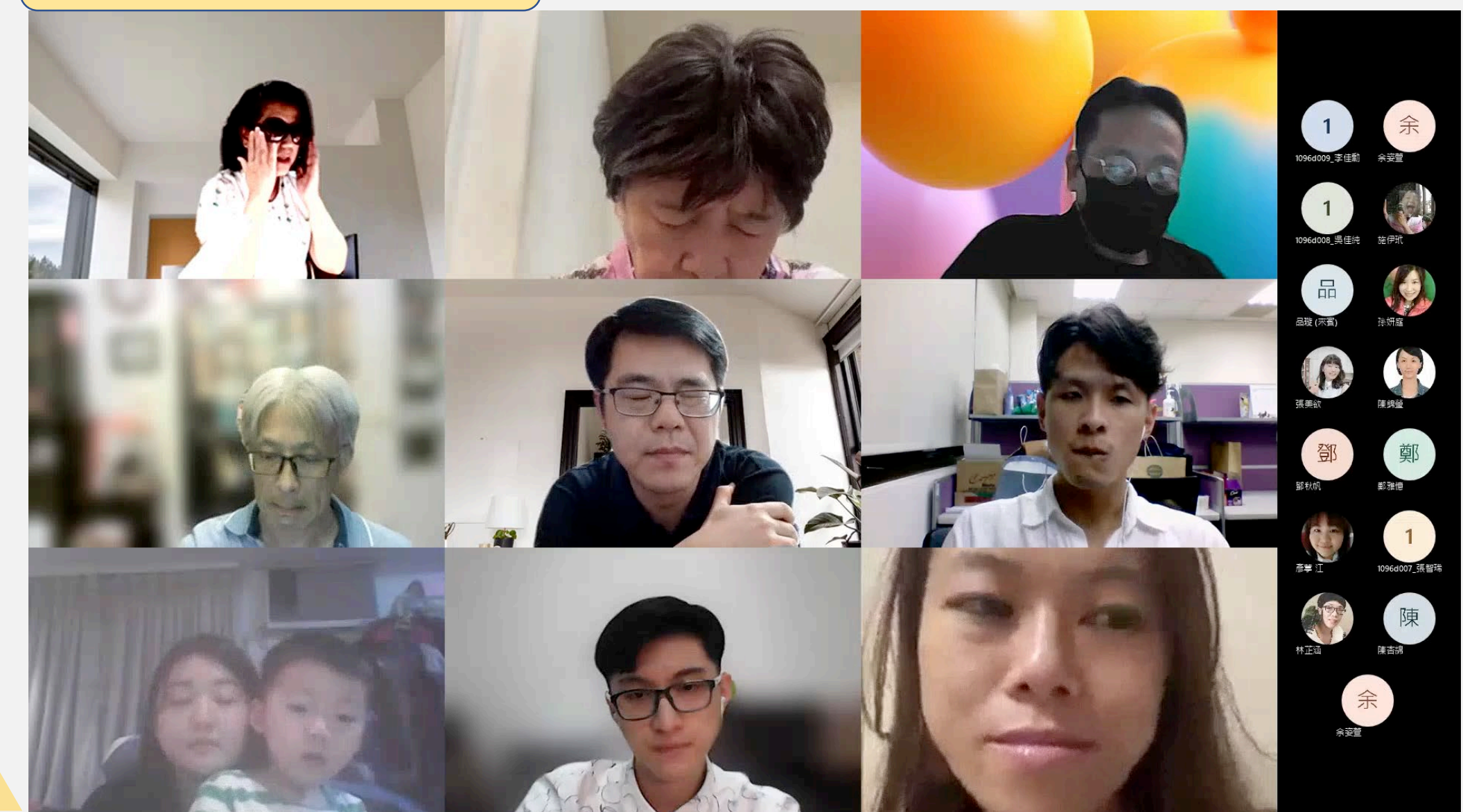

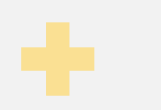

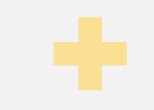

# 托育服務研究 教學評量結果

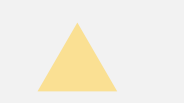

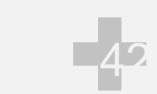

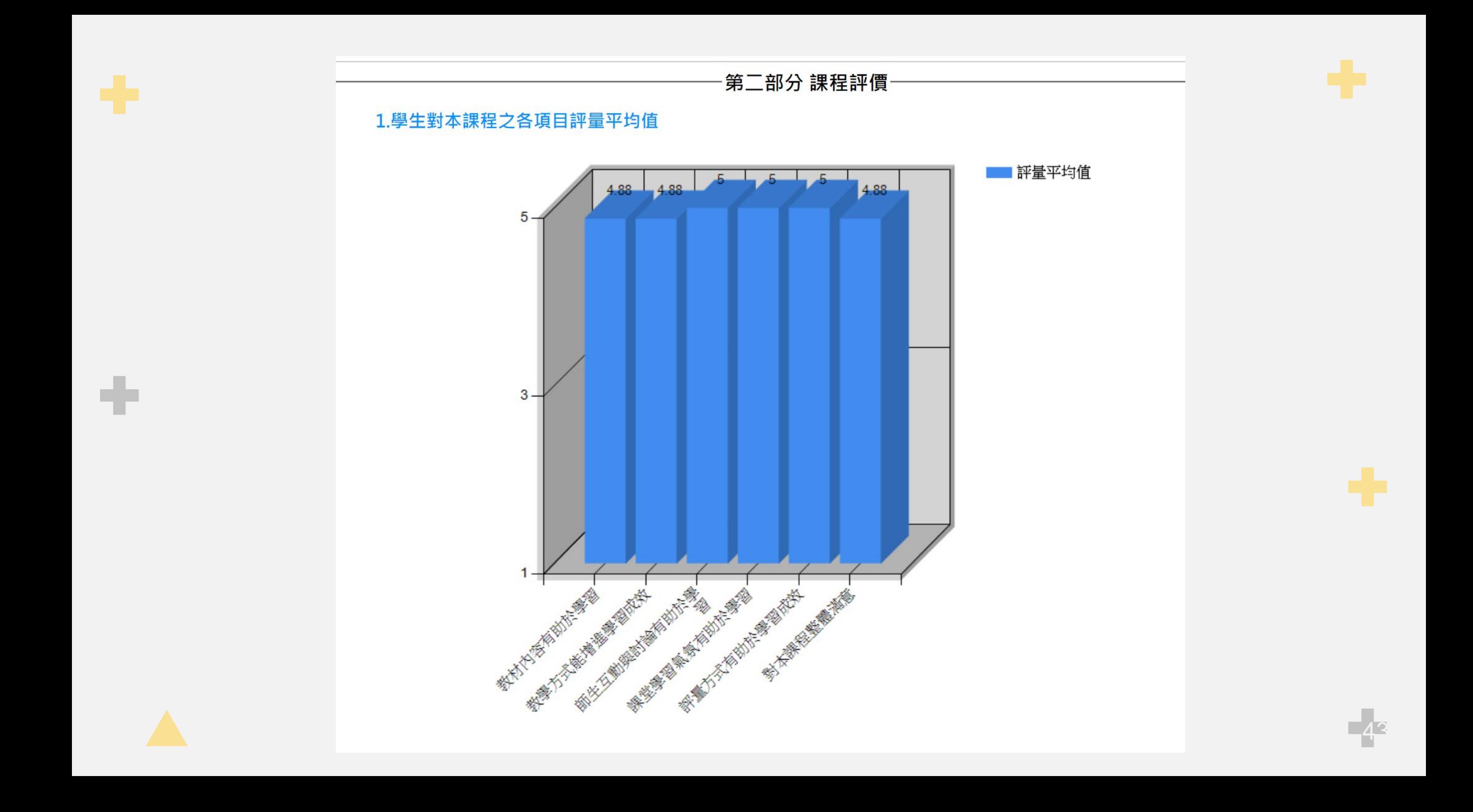

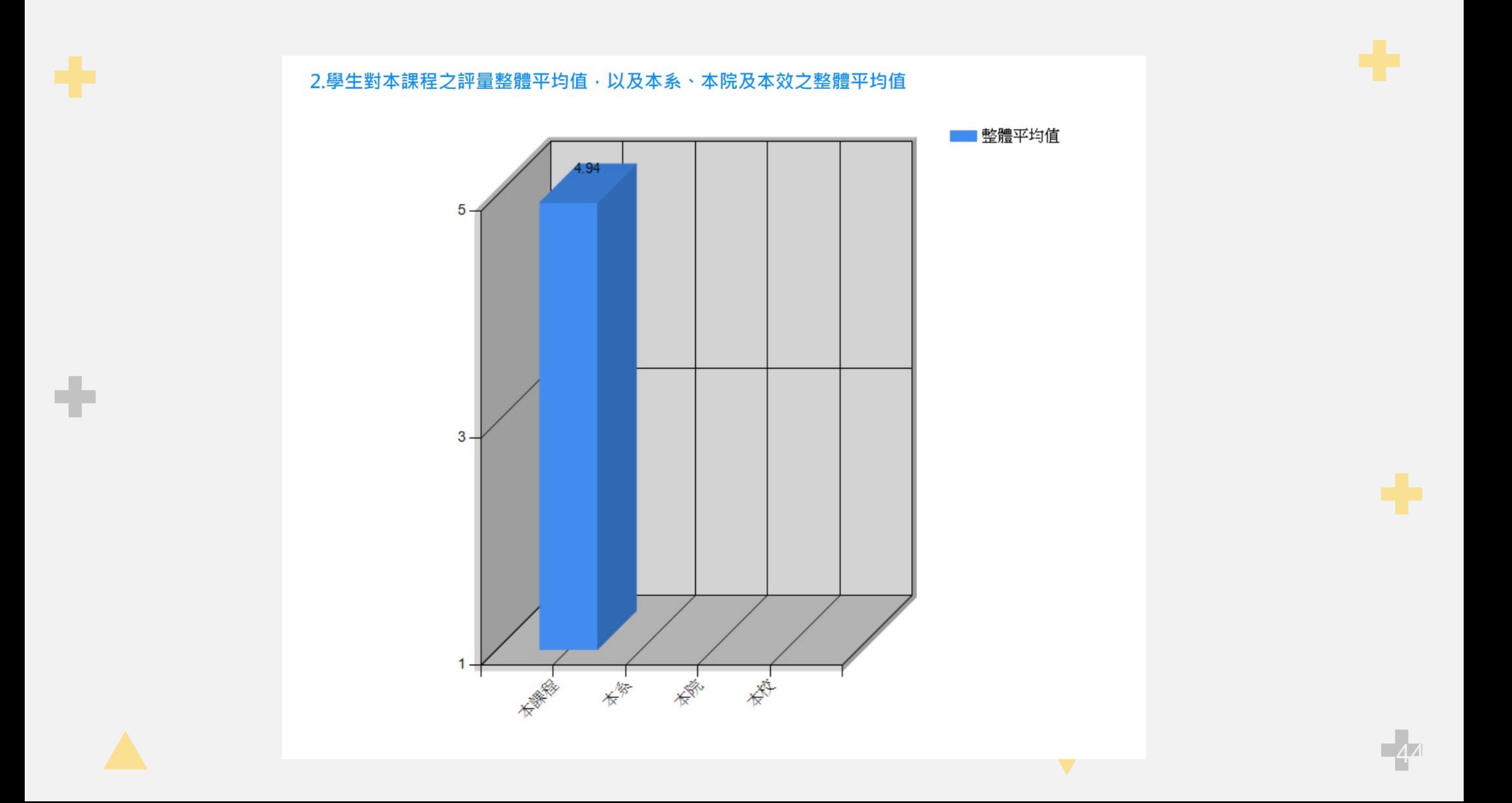

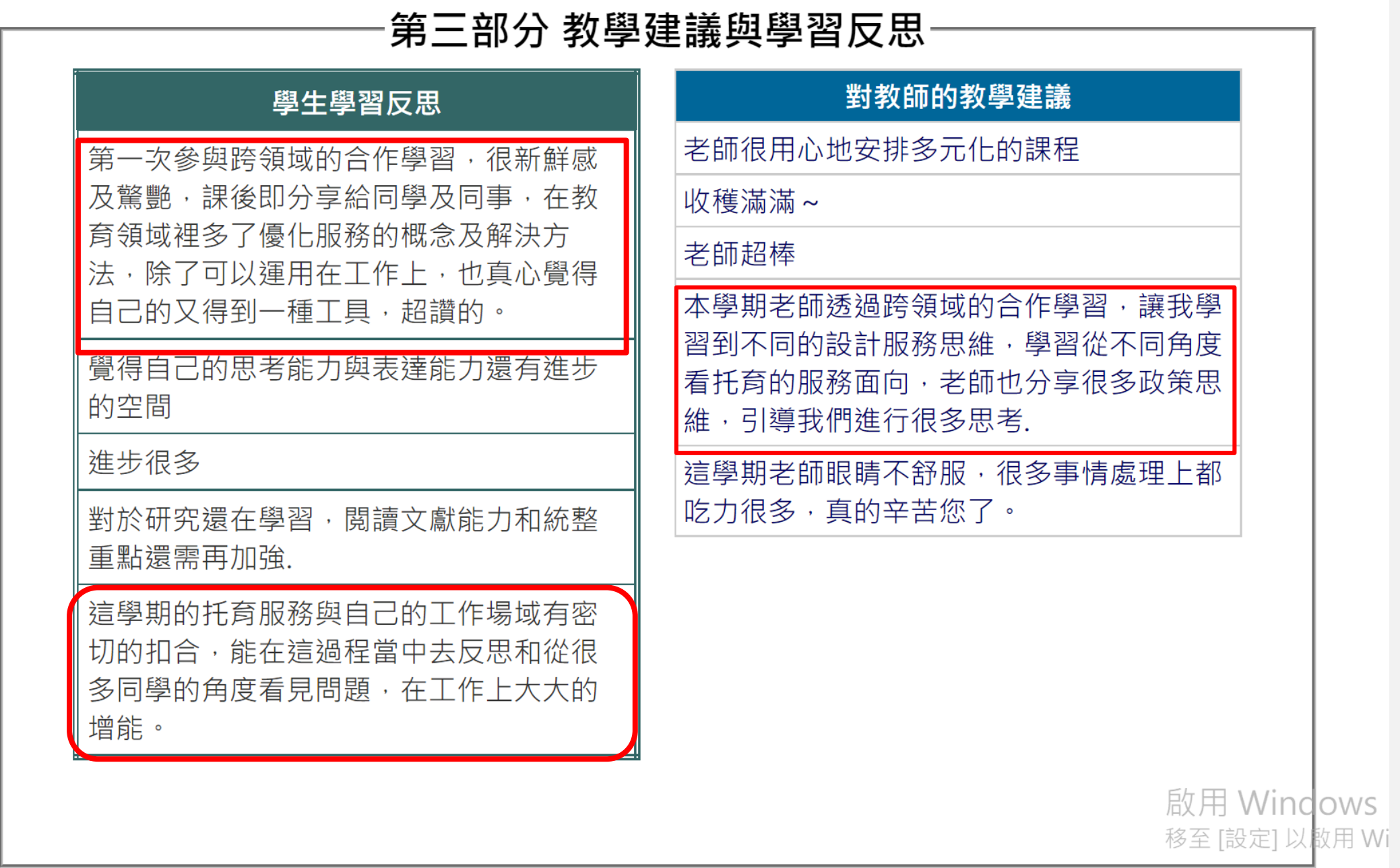

輔大\_孫妍庭

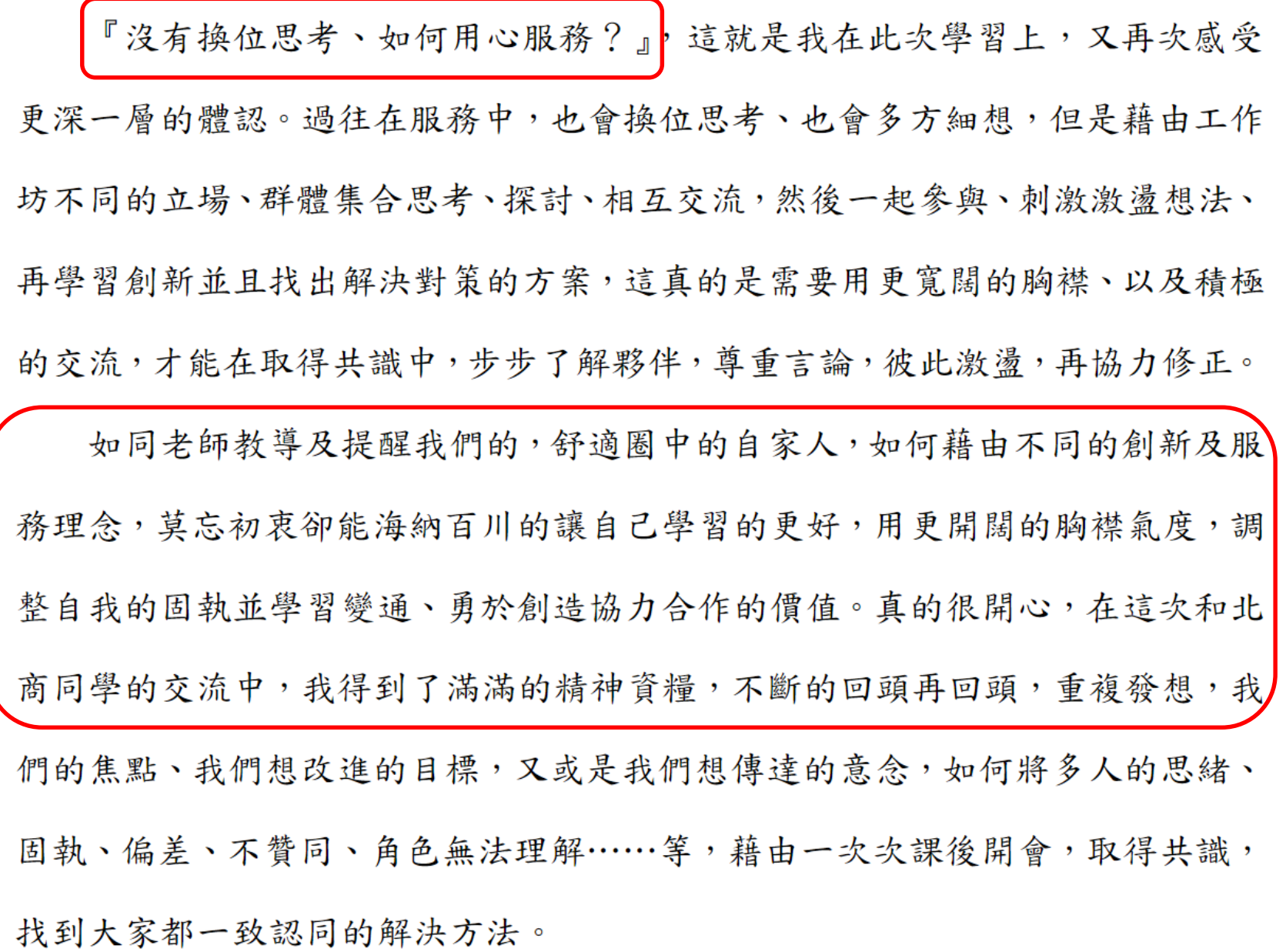

輔仁大學 兒童與家庭教育學系。

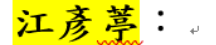

這學期很開心能參與「托育服務」的課程,這次的學習很特別,能跟他校的 同學一起進行,並且還是跨領域的合作。以往我們的課程大多在深入學術的探究, 但這次的課程卻是用「服務設計」的觀點,進行親子館的服務優化。我個人很喜 歡這類的課程,將所學,能有效且實際的運用在實務面上,這很是重要!更何況 是用消費者的觀點及痛點進行一系列的思考,從中挖掘更深的意涵及找到新的改 善可能性。. 臨床上,我們都是一群有醫療背景的人進行思考與討論,我們看的的面向都差不 多,但和不同領域的人進行討論,能討論的面向就很多元,能進行改善優化的地 方就會更加豐富。視角多,就能更貼近人物誌中的人物問題與需求。. 這次的學習對我來說最困難的就是聚焦問題,常常在討論時,偏離了事件中 的痛點,因此需要反覆觀看人物誌、顧客旅程地圖,對於發表報告時希軒老師的 反饋「如何將我們改善方案有實際效應去解決真實的服務客群 這是件不易之事。 這次的學習真的是收穫良多,期許系上也能開一堂這樣的課程,讓我們用這類的 觀點去服務優化「兒童與家庭」領域中的族群!。

 $\Box$ 

<mark>施伊玳</mark>:。

÷

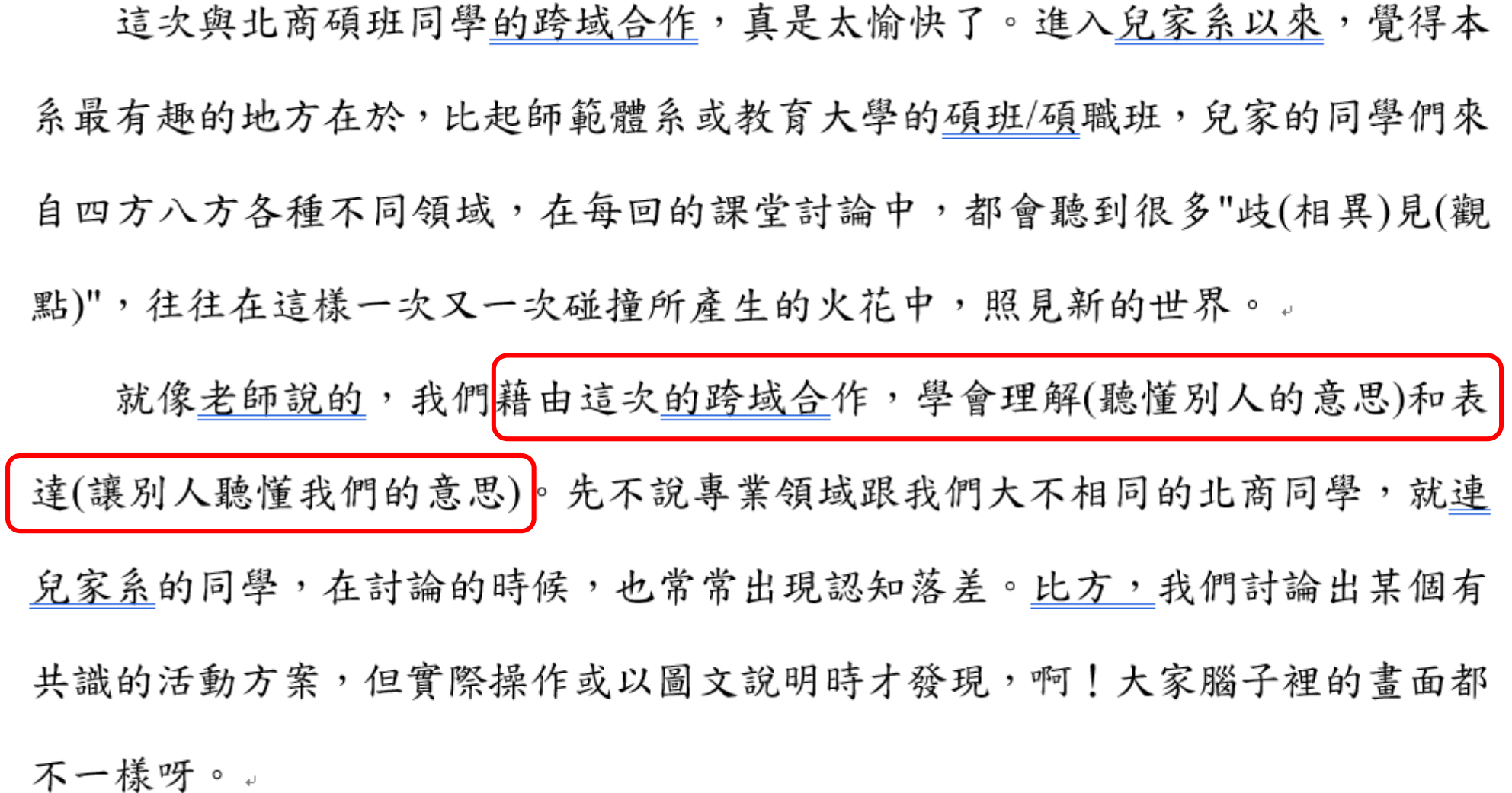

#### **錄影片、說說話~第一組**

- 國立臺北商業大學 創意設計與經營研究所
- <https://elearn2.fju.edu.tw/course/216948/learning-activity#/1553263>
- 輔仁大學 兒童與家庭教育學系 (妍庭代表~)
- <https://elearn2.fju.edu.tw/course/216948/learning-activity#/1553263>

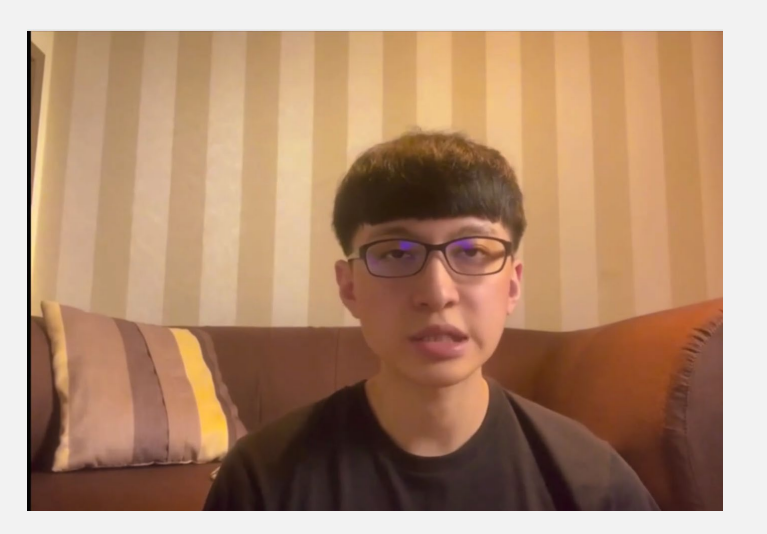

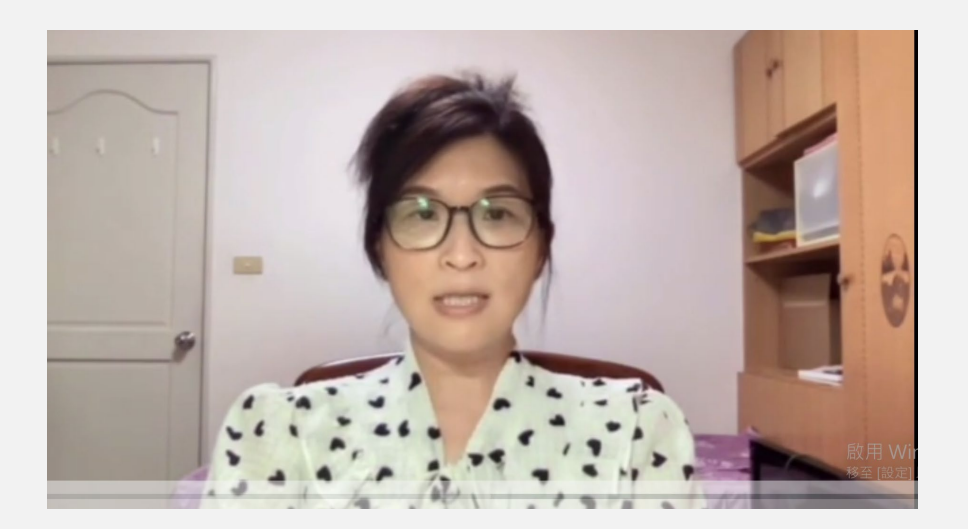

## **錄影片、說說話~第二組**

- 國立臺北商業大學 創意設計與經營研究所
- 2022北商創研所 [設計思考第二組影片心得](https://www.youtube.com/watch?v=VmSoXNcaGhA) YouTube

- 輔仁大學 兒童與家庭教育學系 (秋帆代表~)
- <https://photos.app.goo.gl/Ep1YwpjstWjZwyE8A>

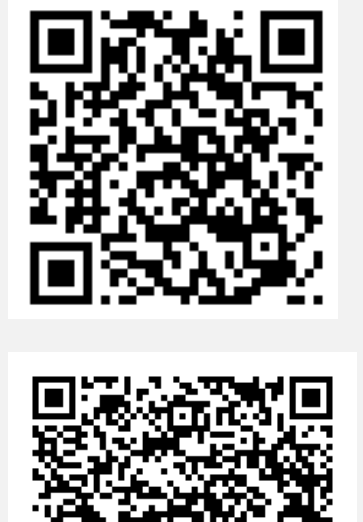

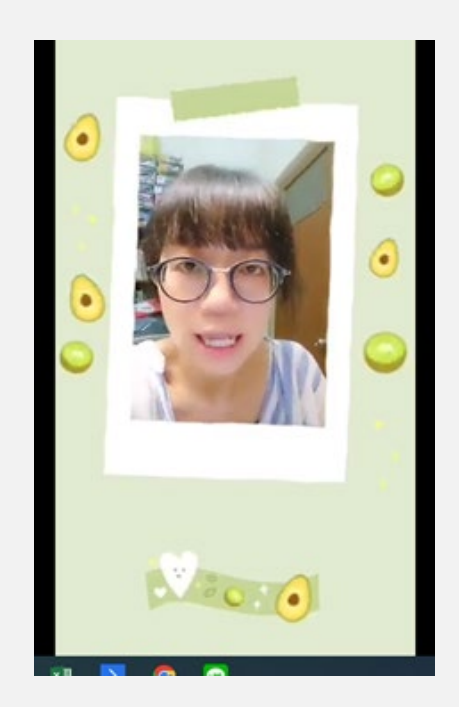

#### **錄影片、說說話~第三組**

[https://drive.google.com/drive/u/0/folders/1](https://drive.google.com/drive/u/0/folders/1-DFZhFTgLzjBpl1ufk-ClQw3xnrz4zZ8) -DFZhFTgLzjBpl1ufk-ClQw3xnrz4zZ8

小組成員包括:輔仁大學兒童與家庭學系碩士在職專班的余姿萱、陳易君,以及國立 臺北商業大學創意設計與經營研究所的莊凱翔、李佳勳。。 希望經由跨領域的合作與互相學習,讓這次親子館服務設計的整個過程能夠產生新的 火花,以及透過不同領域的思維打破既有框架,產生創新的服務體驗。。

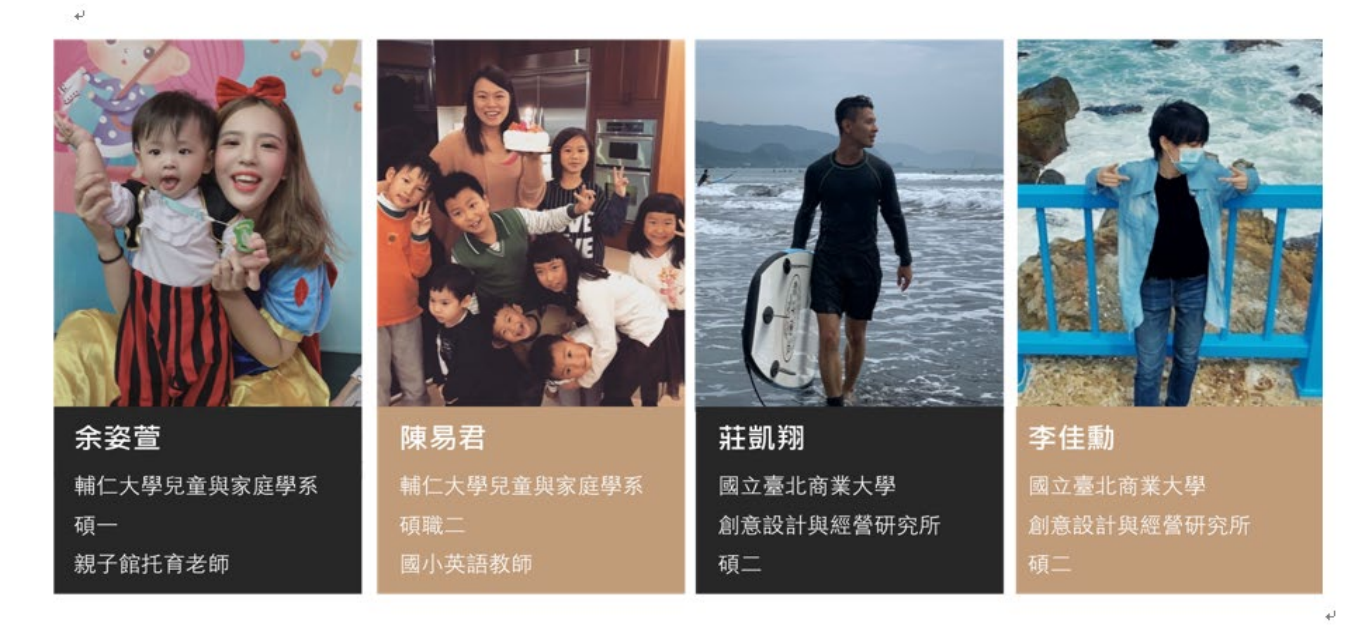

股本<br>此与 x 起 **x**

親子館優化服務流程設計